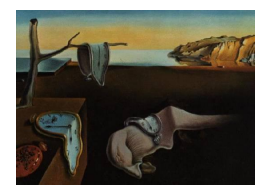

# Journal of Statistical Software

*June 2020, Volume 94, Issue 1. [doi: 10.18637/jss.v094.i01](https://doi.org/10.18637/jss.v094.i01)*

# covatest**: An R Package for Selecting a Class of Space-Time Covariance Functions**

**Claudia Cappello** University of Salento

**Sandra De Iaco** University of Salento

**Donato Posa** University of Salento

#### **Abstract**

Although a very rich list of classes of space-time covariance functions exists, specific tools for selecting the appropriate class for a given data set are needed. Thus, the main topic of this paper is to present the new R package, covatest, which can be used for testing some characteristics of a covariance function, such as symmetry, separability and type of non-separability, as well as for testing the adequacy of some classes of space-time covariance models. These last aspects can be relevant for choosing a suitable class of covariance models. The proposed results have been applied to an environmental case study.

*Keywords*: space-time covariance functions, symmetry, separability, type of non-separability, test on classes of space-time covariance functions.

# **1. Introduction**

In the literature several classes of separable and non-separable covariance functions have been defined using different approaches. Under the convenient assumption of treating space and time separately, the product model [\(Rodriguez-Iturbe and Mejía](#page-36-0) [1974;](#page-36-0) [Posa](#page-36-1) [1993;](#page-36-1) [De Iaco,](#page-34-0) [Myers, and Posa](#page-34-0) [2011\)](#page-34-0) has represented one of the first efforts to generate parametric families of space-time covariances. However, separable models present severe restrictions; indeed, in many applications such as the ones in [Cressie and Huang](#page-33-0) [\(1999\)](#page-33-0); [Cressie and Wikle](#page-33-1) [\(2011\)](#page-33-1); [Gneiting](#page-35-0) [\(2002\)](#page-35-0); [De Iaco and Posa](#page-34-1) [\(2012\)](#page-34-1); [Stein](#page-37-0) [\(2005\)](#page-37-0); [Porcu, Gregori, and Mateu](#page-36-2) [\(2006\)](#page-36-2); [Sahu, Gelfand, and Holland](#page-37-1) [\(2006\)](#page-37-1); [Christakos](#page-33-2) [\(2002\)](#page-33-2); [Kolovos, Christakos, Hristopulos, and](#page-35-1) [Serre](#page-35-1) [\(2004\)](#page-35-1); [Spadavecchia and Williams](#page-37-2) [\(2009\)](#page-37-2); [Skøien and Blöschl](#page-37-3) [\(2006\)](#page-37-3) non-separable covariance models have demonstrated to be more flexible to describe empirical covariance functions.

Until now, a space-time class of covariance models is selected in a subjective way, without considering the main characteristics exhibited by the empirical covariance surface. In some contributions of the last decade the authors analyzed some well-known properties of a covariance function, which can be suitably used in the choice of an appropriate class of models for a given variable under study [\(De Iaco, Posa, and Myers](#page-34-2) [2013;](#page-34-2) [De Iaco and Posa](#page-34-3) [2013;](#page-34-3) [Cappello,](#page-33-3) [De Iaco, and Posa](#page-33-3) [2018;](#page-33-3) [Li, Genton, and Sherman](#page-35-2) [2007,](#page-35-2) [2008a\)](#page-35-3).

Due to the increasing demand of spatial and spatio-temporal data analysis, there exist various packages which perform univariate and multivariate geostatistical analysis in two and three dimensions, such as Geo-EAS [\(Englund](#page-35-4) [1991\)](#page-35-4), GEOSAN [\(Dutter](#page-35-5) [1996\)](#page-35-5), the specific routine for assessing the fit of a variogram model [\(Barry](#page-33-4) [1996\)](#page-33-4), the Geostatistical Software Library **GSLib** [\(Deutsch and Journel](#page-34-4) [1998\)](#page-34-4) and its version for Windows **WinGSLIB** [\(LLC](#page-35-6) [Statios](#page-35-6) [2001\)](#page-35-6), SGeMS [\(Remy, Boucher, and Wu](#page-36-3) [2009\)](#page-36-3), as well as the commercial software ISATIS [\(Geovariances](#page-35-7) [2015\)](#page-35-7) and the cgeostat Fortran software for geostatistical analysis of complex-valued random fields [\(De Iaco](#page-34-5) [2017\)](#page-34-5). Moreover, the R programming language ([R](#page-36-4) [Core Team](#page-36-4) [2020\)](#page-36-4) has various packages devoted to Geostatistics, such as the gstat package for geostatistical modeling, prediction and simulation [\(Pebesma and Wesseling](#page-36-5) [1998;](#page-36-5) [Pebesma](#page-36-6) [2004;](#page-36-6) [Pebesma and Bivand](#page-36-7) [2005;](#page-36-7) [Gräler, Pebesma, and Heuvelink](#page-35-8) [2016\)](#page-35-8), the packages sp [\(Pebesma and Bivand](#page-36-7) [2005\)](#page-36-7) and spacetime [\(Pebesma](#page-36-8) [2012;](#page-36-8) [Bivand, Pebesma, and Gomez-](#page-33-5)[Rubio](#page-33-5) [2013\)](#page-33-5) for dealing with spatial and spatio-temporal data, geoR [\(Ribeiro and Diggle](#page-36-9) [2001;](#page-36-9) [Diggle and Ribeiro](#page-34-6) [2007\)](#page-34-6), which contains functions for model-based geostatistics, as well as the **geospt** [\(Melo, Santacruz, and Melo](#page-36-10) [2015\)](#page-36-10), for geostatistical analysis and design of optimal spatial sampling networks. In addition, the R package RandomFields [\(Schlather](#page-37-4) *[et al.](#page-37-4)* [2015,](#page-37-4) [2019\)](#page-37-5) supports the modeling of multivariate random fields, as well as provides kriging, conditional simulation, covariance functions and maximum likelihood function fitting for a wide range of spatio-temporal covariance models. [Padoan and Bevilacqua](#page-36-11) [\(2015\)](#page-36-11) built the R package CompRandFld for the analysis of spatial and spatio-temporal Gaussian and binary data, and spatial extremes through composite likelihood inferential methods. The RGeostats [\(MINES ParisTech/ARMINES](#page-36-12) [2019\)](#page-36-12) performs geostatistical operations simultaneously on several variables in a space of any dimension. The Geostatistical Team of Centre de Géosciences of Mines ParisTech also developed R2I which permits to transfer data between RGeostats and the software ISATIS. Ad-hoc routines for graphical interface in the ecological modeling software **Bio7** [\(Austenfeld and Beyschlag](#page-33-6) [2012\)](#page-33-6) or **GeoXp** for exploratory spatial data analysis [\(Laurent, Ruiz-Gazen, and Thomas-Agnan](#page-35-9) [2012\)](#page-35-9) are also available. Moreover, a review of geostatistical softwares is given in [Goovaerts](#page-35-10) [\(2010\)](#page-35-10) and a list of some R packages on spatial statistics has been provided in [Pebesma, Bivand, and Ribeiro](#page-36-13) [\(2015\)](#page-36-13). A more complete list of packages on the Comprehensive R Archive Network (CRAN) related to spatial and spatio-temporal topics is available on CRAN Task Views "Spatial" [\(Bivand](#page-33-7) [2020\)](#page-33-7) and "SpatioTemporal" [\(Pebesma](#page-36-14) [2020\)](#page-36-14). Other contributions concern specialized routines and packages which perform spatio-temporal geostatistical analysis [\(De Cesare, Myers, and Posa](#page-33-8) [2002;](#page-33-8) [De Iaco, Myers, Palma, and Posa](#page-34-7) [2010;](#page-34-7) [De Iaco and Posa](#page-34-1) [2012;](#page-34-1) [Pebesma](#page-36-8) [2012;](#page-36-8) [Gabriel,](#page-35-11) [Rowlingson, and Diggle](#page-35-11) [2013\)](#page-35-11).

However, there is no routine or package that can help to cope with the problem of selecting of a suitable class of space-time covariance functions for a given data set. At most, existing packages provide criteria on how well some admissible models fit the empirical covariance function (e.g., mean difference between empirical and theoretical covariance surfaces, crossvalidation), but they give no support in picking out the class of covariance functions. This

gap has been filled through the R package covatest, which provides tools for testing some features of space-time covariance functions (such as symmetry, separability and type of nonseparability) and some specific well-known classes of space-time covariance models. In other terms, the R package covatest provides some statistical measures on key properties of spatiotemporal covariance functions [\(De Iaco, Posa, Cappello, and Maggio](#page-34-8) [2019b\)](#page-34-8). Moreover, some calculations provided by this package depend on other existing libraries, such as spacetime, gstat or stats, as well as lubridate [\(Grolemund and Wickham](#page-35-12) [2011\)](#page-35-12) and zoo [\(Zeileis and](#page-37-6) [Grothendieck](#page-37-6) [2005\)](#page-37-6) for treating dates.

It will be shown that the above mentioned features support practitioners to properly choose a suitable class of space-time covariance functions for a given data set. In particular, the functions of the proposed package are based on the procedure given by Li *[et al.](#page-35-2)* [\(2007\)](#page-35-2) and [Cappello](#page-33-3) *et al.* [\(2018\)](#page-33-3), which are used for testing symmetry and separability, as well as for testing the type of non-separability (positive and negative) and some well known classes of spatio-temporal covariance models.

This paper is organized as follows: in Section [2,](#page-2-0) a review on the testing procedure of some characteristics of a covariance function for stationary space-time random fields (STRF) is given. In Section [3](#page-7-0) the statistical tests for some widely used classes of covariance models (such as the product-sum, the integrated-product and the Gneiting classes) are introduced. In Section [4](#page-11-0) all the functions of covatest are briefly explained and the testing procedure is discussed. A more detailed overview of the functionality is given in the reference manual of covatest [\(De Iaco, Cappello, and Posa](#page-34-9) [2020\)](#page-34-9), which is available from CRAN at [https://](https://CRAN.R-project.org/package=covatest) [CRAN.R-project.org/package=covatest](https://CRAN.R-project.org/package=covatest). Finally, in Section [5,](#page-18-0) the use of the implemented functions is shown through a case study regarding a well-known environmental database. It is worth pointing out that the package presented in this paper has a practical use in choosing a class of space-time covariance functions (not a specific model) for a given data set as well as the proposed examples can be easily extended to a wide range of applications.

# <span id="page-2-0"></span>**2. Testing some features of space-time covariance functions**

Before introducing the covatest package, it is convenient recalling the theoretical framework of the statistical tests used to check for the symmetry and separability assumptions, as well as to check for positive and negative non-separability and for some classes of space-time covariance models. Some details and applications of the testing procedure, even in the multivariate context, and a thorough analysis of size and power of these tests can be found in [De Iaco,](#page-34-10) [Palma, and Posa](#page-34-10) [\(2019a\)](#page-34-10) and [Cappello](#page-33-3) *et al.* [\(2018\)](#page-33-3).

Let  $Z(\mathbf{s}, t)$  be a random variable at the location **s**, in space, and the point *t*, in time, and let  $\{Z(\mathbf{s},t): \mathbf{s} \in \mathbb{R}^d, t \in \mathbb{R}\}$  be a strictly stationary spatio-temporal random field (in the sense that the multivariate distributions are translation invariant), with zero expected value and finite covariance function

$$
C(\mathbf{h}, u) = E[Z(\mathbf{s} + \mathbf{h}, t + u) \cdot Z(\mathbf{s}, t)],\tag{1}
$$

which depends only on the spatial and temporal lags, denoted by **h** and *u*, respectively. The assumption of zero mean expected value reduces notation complexity with no loss of generality [\(Adler](#page-33-9) [1981\)](#page-33-9), indeed by assuming that the mean function can be adequately modeled, one can reasonably focus on the covariance structure of the residual random field *Z* [\(Li, Genton,](#page-35-13) [and Sherman](#page-35-13) [2008b\)](#page-35-13).

#### **2.1. Testing symmetry**

It is well known that a stationary space-time covariance function *C* is fully symmetric if

$$
C(\mathbf{h}, u) = C(-\mathbf{h}, u) = C(\mathbf{h}, -u) = C(-\mathbf{h}, -u).
$$
 (2)

As previously specified, Li *[et al.](#page-35-2)* [\(2007\)](#page-35-2) provided a technique for testing the symmetry assumption, based on the asymptotic joint normality of the space-time covariance estimator of *Z* over  $D_n = S \times T_n$ , with a fixed space  $S \subset \mathbb{R}^d$  and regularly spaced times  $T_n = \{1, ..., n\}$ . Thus, given the set  $\Lambda$  of space-time lags, with cardinality equal to  $m$ , the following result is considered

$$
\sqrt{|T_n|}[\widehat{\mathbf{G}}_n-\mathbf{G}] \stackrel{d}{\to} N_m(\mathbf{0},\boldsymbol{\Sigma}),
$$

as  $n \to \infty$ , where

- $\mathbf{G} = \{C(\mathbf{h}, u): (\mathbf{h}, u) \in \Lambda\}$  is the vector of space-time covariances at the lags in  $\Lambda$ .
- $\hat{\mathbf{G}}_n = \left\{ \hat{C}_n(\mathbf{h}, u) : (\mathbf{h}, u) \in \Lambda \right\}$  is the estimator of **G** computed over  $D_n$ .
- $|T_n|$  is the cardinality of  $T_n$ .
- $\Sigma = \lim_{n \to \infty} |T_n| cov(\mathbf{G}_n, \mathbf{G}_n)$  is the asymptotic variance of  $\mathbf{G}_n$ .

The null hypothesis applied to check for full symmetry of a spatio-temporal covariance function is formulated as follows

<span id="page-3-1"></span>
$$
H_0: C(\mathbf{h}, u) - C(\mathbf{h}, -u) = 0, \qquad (\mathbf{h}, u) \in \Lambda,
$$
\n
$$
(3)
$$

which could be written in compact form as  $H_0$ :  $AG = 0$  where A is a contrast matrix of dimension  $(q \times m)$ , whose row rank is q.

An example regarding the elements involved in the symmetry testing procedure is illustrated below.

**Example 2.1** *Given the set of space-time lags*  $\Lambda = \{(\mathbf{h}_1, u_1), (\mathbf{h}_1, -u_1), (\mathbf{h}_2, u_2), (\mathbf{h}_2, -u_2)\},\$ *with*  $m = 4$ , then the vector **G** of the covariances involved in the test and the contrast matrix **A** *are defined as follows*

$$
\mathbf{G} = [C(\mathbf{h}_1, u_1), C(\mathbf{h}_1, -u_1), C(\mathbf{h}_2, u_2), C(\mathbf{h}_2, -u_2)]^{\top}, \qquad \mathbf{A} = \begin{bmatrix} 1 & -1 & 0 & 0 \\ 0 & 0 & 1 & -1 \end{bmatrix}.
$$

*Under the hypothesis of symmetry,*  $AG = 0$ *.* 

Thus the test statistic used to check for the symmetry assumption is:

<span id="page-3-0"></span>
$$
TS_1 = |T_n| \left[ \mathbf{A} \widehat{\mathbf{G}}_n \right]^\top (\mathbf{A} \boldsymbol{\Sigma} \mathbf{A}^\top)^{-1} \left[ \mathbf{A} \widehat{\mathbf{G}}_n \right], \tag{4}
$$

which converges in distribution, under  $H_0$ , to a  $\chi_q^2$  with *q* degrees of freedom.

At a significance level  $\alpha$ , if the value of the test statistic is greater than the critical value, then the null hypothesis  $H_0$  is rejected, meaning that there is a statistical evidence against the assumption of fully symmetry.

#### **2.2. Testing separability**

As widely discussed in the literature, a stationary space-time covariance function *C* is separable [\(Sherman](#page-37-7) [2011\)](#page-37-7), if

$$
C(\mathbf{h}, u) = \frac{C(\mathbf{0}, u)C(\mathbf{h}, 0)}{C(\mathbf{0}, 0)},
$$
\n
$$
(5)
$$

or a spatio-temporal correlation function  $\rho$  is separable if

$$
\rho(\mathbf{h}, u) = \rho(\mathbf{h}, 0)\rho(\mathbf{0}, u). \tag{6}
$$

In the contribution of Li *[et al.](#page-35-2)* [\(2007\)](#page-35-2) a nonparametric test for assessing the separability has been also proposed. In particular, if  $f = (f_1, \ldots, f_r)^\top$  is a vector of real-valued functions that are differentiable at  $\mathbf{G}$ , then using the asymptotic joint normality of  $\mathbf{G}_n$  and the multivariate delta theorem [\(Mardia, Kent, and Bibby](#page-36-15) [1979\)](#page-36-15), the following asymptotic distribution is derived

$$
\sqrt{|T_n|}[\mathbf{f}(\widehat{\mathbf{G}}_n) - \mathbf{f}(\mathbf{G})] \stackrel{d}{\to} N_r(\mathbf{0}, \mathbf{B}^\top \Sigma \mathbf{B}),\tag{7}
$$

where the generic element of the matrix **B** is  $B_{ij} = \frac{\partial f_j}{\partial G}$  $\frac{\partial^2 J}{\partial G_i}$ , *i* = 1, . . . , *m*, *j* = 1, . . . , *r*.

The hypothesis applied to check for the separability of a spatio-temporal covariance function is formulated as follows

<span id="page-4-0"></span>
$$
H_0: \frac{C(\mathbf{h}, u)}{C(\mathbf{h}, 0)} - \frac{C(\mathbf{0}, u)}{C(\mathbf{0}, 0)} = 0
$$
\n(8)

which could be written in compact form as  $H_0: \mathbf{Af}(\mathbf{G}) = \mathbf{0}$ , where **A** is a contrast matrix of dimension  $(q \times r)$ , whose row rank is *q* and **f**(**G**) is a vector of *r* ratios (as the ones compared in the null hypothesis given in [\(8\)](#page-4-0)).

An example regarding the elements involved in the separability testing procedure is illustrated below.

**Example 2.2** *Given the set of space-time lags*  $\Lambda = \{(0,0), (\mathbf{h}_1, u_1), (\mathbf{h}_1, -u_1), (\mathbf{h}_1, 0), (\mathbf{0}, u_1)\}$ *with*  $m = 5$ , then the vector **G** of covariances involved in the test, the vector  $f(G)$  of the suit*able ratios between the elements of* **G** *and the contrast matrix* **A** *are defined as follows*

$$
\mathbf{G} = \{C(\mathbf{0},0), C(\mathbf{h}_1, u_1), C(\mathbf{h}_1, -u_1), C(\mathbf{h}_1, 0), C(\mathbf{0}, u_1)\}^{\top},
$$

$$
\mathbf{f}(\mathbf{G}) = \left\{ \frac{C(\mathbf{h}_1, u_1)}{C(\mathbf{h}_1, 0)}, \frac{C(\mathbf{h}_1, -u_1)}{C(\mathbf{h}_1, 0)}, \frac{C(\mathbf{0}, u_1)}{C(\mathbf{0}, 0)} \right\}^{\top}, \quad \mathbf{A} = \left[ \begin{array}{ccc} 1 & 0 & -1 \\ 0 & 1 & -1 \end{array} \right].
$$

*Under the hypothesis of separability,*  $\mathbf{A}f(\mathbf{G}) = 0$ *.* 

The test statistic for checking separability is

<span id="page-4-1"></span>
$$
TS_2 = |T_n| \left[ \mathbf{A} \mathbf{f}(\widehat{\mathbf{G}}_n) \right]^\top (\mathbf{A} \mathbf{B}^\top \boldsymbol{\Sigma} \mathbf{B} \mathbf{A}^\top)^{-1} \left[ \mathbf{A} \mathbf{f}(\widehat{\mathbf{G}}_n) \right],\tag{9}
$$

which converges in distribution, under  $H_0$ , to a  $\chi_q^2$  with *q* degrees of freedom. As explained in Li *[et al.](#page-35-2)* [\(2007\)](#page-35-2), the degrees of freedom depend on the number of space-time lags considered and thus on the number of contrasts. Size and power analysis of this separability test was provided by the same authors.

At a significance level  $\alpha$ , if the value of the test statistic [\(9\)](#page-4-1) is greater than the critical value, then the null hypothesis  $H_0$  is rejected, meaning that there is a statistical evidence against the assumption of separability.

#### **2.3. Testing for positive and negative non-separability**

If the separability assumption is rejected, a non-separable covariance model is required and the investigation on the type of non-separability (i.e., computation of the non-separability index and the related testing procedure) is necessary. In [De Iaco and Posa](#page-34-3) [\(2013\)](#page-34-3) the authors proposed a generalization of the definitions of *positive* and *negative non-separability* given in [Rodrigues and Diggle](#page-36-16) [\(2010\)](#page-36-16).

Let  $\rho$  be the spatio-temporal correlation function, corresponding to the stationary covariance *C*. The non-separability index ratio is defined as follows

$$
r(\mathbf{h}, u) = \frac{\rho(\mathbf{h}, u)}{\rho(\mathbf{h}, 0)\rho(\mathbf{0}, u)},
$$
\n(10)

where  $\rho(\mathbf{h}, u) > 0$ ,  $\rho(\mathbf{h}, 0) > 0$  and  $\rho(\mathbf{0}, u) > 0$ . The spatio-temporal covariance function is *uniformly positive or negative non-separable,* if  $r(\mathbf{h}, u) > 1$  or  $r(\mathbf{h}, u) < 1$ , respectively, for any spatio-temporal lag  $(h, u)$ . Furthermore, if  $r(h, u) > 1$ , for some lags  $(h, u)$ , the covariance function is *pointwise positive non-separable* at (**h***, u*); alternatively, it is *pointwise negative non-separable* at  $(h, u)$ , if  $r(h, u) < 1$  for some lags  $(h, u)$ . Then, a covariance function which is uniformly positive (negative) non-separable, is also pointwise positive (negative) nonseparable, but the converse is not true. Note that the type of non-separability can be also studied for a covariance function model, in this case the type of non-separability may depend not only on the lag (**h***, u*) but also on the values of the parameters that characterize the model. Given the set of space-time lags  $\Lambda = \{(\mathbf{0},0), (\mathbf{h}_i, u_i), (\mathbf{h}_i, 0), (\mathbf{0}, u_i), i = 1, \ldots, l\},\$ cardinality equals to  $m = 3l + 1$ , with  $l \in \mathbb{N}, l \geq 1$ , the test statistic for the type of nonseparability is based on the following function

<span id="page-5-0"></span>
$$
\sqrt{|T_n|}[\mathbf{1}_l^\top \mathbf{A} \mathbf{f}(\widehat{\mathbf{G}}_n) - \mathbf{1}_l^\top \mathbf{A} \mathbf{f}(\mathbf{G})] \stackrel{d}{\to} N(0, \mathbf{1}_l^\top \mathbf{A} \mathbf{B}^\top \Sigma \mathbf{B} \mathbf{A}^\top \mathbf{1}_l). \tag{11}
$$

where:

- $\mathbf{G} = \{C(\mathbf{h}, u) : (\mathbf{h}, u) \in \Lambda\}$  is the vector of space-time covariances, whose cardinality is *m*.
- $\hat{\mathbf{G}}_n = \left\{ \hat{C}_n(\mathbf{h}, u) : (\mathbf{h}, u) \in \Lambda \right\}$  is the estimator of **G** computed over  $D_n$ .
- $|T_n|$  is the cardinality of  $T_n$ .
- $\Sigma = \lim_{n \to \infty} |T_n| cov(\mathbf{G}_n, \mathbf{G}_n)$  is the asymptotic variance of the vector  $\mathbf{G}_n$ .
- the generic element of the matrix **B** is  $B_{ij} = \frac{\partial f_j}{\partial G}$  $\frac{\partial^2 J}{\partial G_i}$ , *i* = 1, . . . , *m*, *j* = 1, . . . , *r*.
- $\mathbf{f}(\mathbf{G}) = \begin{bmatrix} C(\mathbf{h}_1, u_1) \\ \hline C(\mathbf{h}_1, 0) \end{bmatrix}$  $C(\mathbf{h}_1,0)$  $\frac{C(\mathbf{0}, u_1)}{C(\mathbf{0}, 0)} \ldots \frac{C(\mathbf{h}_i, u_i)}{C(\mathbf{h}_i, 0)}$  $C(\mathbf{h}_i,0)$  $\frac{C(\mathbf{0}, u_i)}{C(\mathbf{0}, 0)} \ldots \frac{C(\mathbf{h}_l, u_l)}{C(\mathbf{h}_l, 0)}$  $C(\mathbf{h}_l,0)$  $\left[\frac{C(\mathbf{0}, u_l)}{C(\mathbf{0}, 0)}\right]^\top$  with 2*l* elements.
- **A** is the contrast matrix with 2*l* columns and at most *l* rows.

The null hypotheses on negative or positive non-separability and the corresponding alternative hypotheses are defined respectively as follows

<span id="page-6-0"></span>
$$
H_0^{(-)}: \mathbf{1}_l^\top \mathbf{A} \mathbf{f}(\mathbf{G}) \le 0, \qquad \text{against} \qquad H_1^{(+)}: \mathbf{1}_l^\top \mathbf{A} \mathbf{f}(\mathbf{G}) > 0,\tag{12}
$$

<span id="page-6-1"></span>
$$
H_0^{(+)}: \mathbf{1}_l^\top \mathbf{A} \mathbf{f}(\mathbf{G}) \ge 0, \qquad \text{against} \qquad H_1^{(-)}: \mathbf{1}_l^\top \mathbf{A} \mathbf{f}(\mathbf{G}) < 0. \tag{13}
$$

Note that a generic element of  $\mathbf{A}f(\mathbf{G})$  is of the following type:

$$
\frac{C(\mathbf{h}_i, u_i)}{C(\mathbf{h}_i, 0)} - \frac{C(\mathbf{0}, u_i)}{C(\mathbf{0}, 0)}.
$$

At the significance level  $\alpha$ , if  $H_0^{(-)}$  is set against  $H_1^{(+)}$ , as in [\(12\)](#page-6-0), the test is conducted on the right tail  $(z_\alpha, +\infty)$  of the standard normal distribution, or alternatively if  $H_0^{(+)}$  is set against  $H_1^{(-)}$ , as in [\(13\)](#page-6-1), the test is conducted on the left tail  $(-\infty, -z_\alpha)$  of the standard normal distribution.

Failing to reject  $H_0^{(-)}$  formulated against  $H_1^{(+)}$ , given in [\(12\)](#page-6-0), means that there is no statistical evidence that the space-time covariance function is positive non-separable for the specified lags; on the other hand, failing to reject  $H_0^{(+)}$  formulated against  $H_1^{(-)}$ , given in [\(13\)](#page-6-1), means that there is no statistical evidence that the space-time covariance function is negative nonseparable for the specified lags. Note that for  $l = 1$  the pointwise positive or negative nonseparability can be tested.

A simple way to fix the direction of the one-tailed test on the type of non-separability and the set of lags to be tested is to analyze as a first step the box-plots of the sample non-separability ratios, classified by spatial and temporal lags [\(De Iaco and Posa](#page-34-3) [2013;](#page-34-3) [De Iaco](#page-34-2) *et al.* [2013\)](#page-34-2). Indeed, it is advisable to use a right tailed test for a given space-time lag, if the box-plots of the sample non-separability ratios support the assumption of negative non-separability (sample ratios less than one in average); analogously, for the left tailed test. According to the contribution of [Cappello](#page-33-3) *et al.* [\(2018\)](#page-33-3); Li *[et al.](#page-35-2)* [\(2007\)](#page-35-2), even the test on the type of non-separability can regard specific lags; thus, the corresponding decision of rejection/non rejection is referred to the conjectured type of non-separability for those lags (characterized by non-separability).

Moreover, if  $l > 1$  only homogeneous lags, i.e., the spatio-temporal lags characterized by the same type of non-separability, should be used to perform the test.

An example regarding the elements involved in the test statistic for the type of non-separability is given below.

**Example 2.3** *Given the set of space-time lags*  $\Lambda = \{(0,0), (\mathbf{h}_1, u_1), (\mathbf{h}_1, 0), (\mathbf{0}, u_1)\},$  *with*  $m = 4$ *, then the vector* **G** *of covariances involved in the test, the vector*  $f(G)$  *of the suitable ratios between the elements of* **G** *and the contrast matrix* **A** *are defined as follows*

$$
\mathbf{G} = \{C(\mathbf{0}, 0), C(\mathbf{h}_1, u_1), C(\mathbf{h}_1, 0), C(\mathbf{0}, u_1)\}^{\top},
$$

$$
\mathbf{f}(\mathbf{G}) = \left\{\frac{C(\mathbf{h}_1, u_1)}{C(\mathbf{h}_1, 0)}, \frac{C(\mathbf{0}, u_1)}{C(\mathbf{0}, 0)}\right\}^{\top}, \qquad \mathbf{A} = \left[1 -1\right].
$$

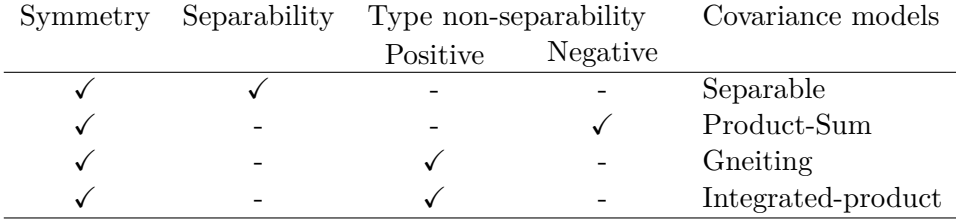

<span id="page-7-1"></span>Table 1: Properties of well-known spatio-temporal classes of covariance models.

Remarks:

- The asymptotic variance  $\Sigma$  is provided by applying a blocking technique (Section 2.3) in Li *[et al.](#page-35-2)* [\(2007\)](#page-35-2)).
- For the sake of simplicity it is assumed in the following that the expectation of *Z* is known and equal to zero; however if this assumption is removed, it is enough to denote with  $\hat{C}_n^*(\mathbf{h}, u)$  and  $\hat{\mathbf{G}}_n^*$  the mean-corrected estimators of  $C(\mathbf{h}, u)$  and  $\mathbf{G}$ , since  $\mathbf{G}_n^*$  and **G***<sup>n</sup>* have the same asymptotic properties (see Lemma A.6 in Li *[et al.](#page-35-3)* [2008a](#page-35-3) and [Sherman](#page-37-7) [2011,](#page-37-7) p. 135).

In Table [1](#page-7-1) some well-known spatio-temporal classes of covariance models and their properties are given. For more details see [De Iaco](#page-34-2) *et al.* [\(2013\)](#page-34-2) and [De Iaco and Posa](#page-34-3) [\(2013\)](#page-34-3).

### **3. Testing some classes of space-time covariances**

<span id="page-7-0"></span>As pointed out in the introduction, wide families of space-time covariance functions have been defined in the last years. They can be classified according to the type of non-separability [\(De](#page-34-3) [Iaco and Posa](#page-34-3) [2013\)](#page-34-3), in:

- Uniformly non-separable models: for example, the Gneiting class of space-time covariance models [\(Gneiting](#page-35-0) [2002\)](#page-35-0) as well as the class of space-time stationary covariance functions generated by positive power mixtures [Ma](#page-35-14) [\(2002,](#page-35-14) Equation 2.3) are uniformly positive non-separable. Otherwise the product-sum class [\(De Iaco, Myers, and Posa](#page-34-11) [2001\)](#page-34-11) is uniformly negative non-separable.
- Models with different types of non-separability: wide classes of non-separable stationary covariance functions, which can be uniformly positive or negative non-separable for some values of the parameters, or pointwise positive or negative non-separable, for some choices of spatio-temporal lags and parameters, belong to this family. For example, the classes generated by a linear combination of product-sum covariance models, the integrated product-sum covariance models, an example given by [Cressie](#page-33-10) [\(1993\)](#page-33-10), the [Rodrigues and Diggle](#page-36-16) [\(2010\)](#page-36-16) models, the more general positive power mixture model, proposed by [Ma](#page-35-14) [\(2002,](#page-35-14) Equation 2.1), and the metric model [\(Dimitrakopoulos and](#page-34-12) [Luo](#page-34-12) [1994\)](#page-34-12), could be either uniformly positive and negative non-separable, or pointwise non-separable.

In [Cappello](#page-33-3) *et al.* [\(2018\)](#page-33-3) a non parametric testing procedure has been proposed to support the choice of a specific class of spatio-temporal covariance models. The tests on the classes of covariance models are based on some mathematical characteristics of the same classes which have been used to appropriately define the fundamental elements of the hypothesis testing (null hypothesis, contrast matrix and test statistics).

For this testing procedure the null hypothesis on a specified class of models can be formulated as  $H_0$ :  $\mathbf{Af}(\mathbf{G}) = \mathbf{0}$  and the test statistic is the one given in [\(9\)](#page-4-1), which converges in distribution, under  $H_0$ , to a  $\chi^2$  with degrees of freedom equal to the row rank of the contrast matrix **A**.

The testing procedure has been defined for some well-known and widely used classes of covariance models (the class of product-sum models, the class of integrated product models, the class of Gneiting models). For more details, see [Cappello](#page-33-3) *et al.* [\(2018\)](#page-33-3).

#### **3.1. Testing the class of product-sum models**

The class of product-sum models is defined as:

<span id="page-8-0"></span>
$$
C(\mathbf{h}, u) = k_1 C_s(\mathbf{h}) C_t(u) + k_2 C_s(\mathbf{h}) + k_3 C_t(u), \quad k_1 > 0, k_2 \ge 0, k_3 \ge 0,
$$
 (14)

where  $C_s$  is a spatial covariance in  $\mathbb{R}^d$  and  $C_t$  is a temporal covariance in  $\mathbb{R}$ , hence C is a space-time covariance in  $\mathbb{R}^d \times \mathbb{R}$ .

As proved in the paper of [De Iaco and Posa](#page-34-3) [\(2013\)](#page-34-3), the class of product-sum models can only describe stationary space-time covariance functions that are uniformly negative non-separable.

Moreover, for any set of spatial lags  $h_i$ ,  $i = 1, 2, 3$ , and temporal lag *u*, the increments  $C(\mathbf{h}_i, u) - C(\mathbf{h}_j, u)$  and  $C(\mathbf{h}_i, 0) - C(\mathbf{h}_j, 0), i, j = 1, 2, 3, i \neq j$ , are such that

$$
\frac{C(\mathbf{h}_3, u) - C(\mathbf{h}_2, u)}{C(\mathbf{h}_3, 0) - C(\mathbf{h}_2, 0)} = \frac{C(\mathbf{h}_2, u) - C(\mathbf{h}_1, u)}{C(\mathbf{h}_2, 0) - C(\mathbf{h}_1, 0)}, \qquad \forall u,
$$
\n(15)

if and only if the class of models in [\(14\)](#page-8-0) is considered.

Analogously, for any spatial lag **h** and any set of temporal lags  $u_i$ ,  $i = 1, 2, 3$ ,

$$
\frac{C(\mathbf{h}, u_3) - C(\mathbf{h}, u_2)}{C(\mathbf{0}, u_3) - C(\mathbf{0}, u_2)} = \frac{C(\mathbf{h}, u_2) - C(\mathbf{h}, u_1)}{C(\mathbf{0}, u_2) - C(\mathbf{0}, u_1)}, \qquad \forall \mathbf{h}.
$$
\n(16)

Then, for any set of spatial lags  $\mathbf{h}_1$ ,  $\mathbf{h}_2$ , and  $\mathbf{h}_3$ , the specific null hypothesis for the class of product-sum models is

<span id="page-8-1"></span>
$$
H_0: \frac{C(\mathbf{h}_3, u) - C(\mathbf{h}_2, u)}{C(\mathbf{h}_3, 0) - C(\mathbf{h}_2, 0)} - \frac{C(\mathbf{h}_2, u) - C(\mathbf{h}_1, u)}{C(\mathbf{h}_2, 0) - C(\mathbf{h}_1, 0)} = 0, \qquad \forall u.
$$
 (17)

Analogously, for any set of temporal lags *u*1, *u*2, and *u*3, the specific null hypothesis for the class of product-sum models is

<span id="page-8-2"></span>
$$
H_0: \frac{C(\mathbf{h}, u_3) - C(\mathbf{h}, u_2)}{C(\mathbf{0}, u_3) - C(\mathbf{0}, u_2)} - \frac{C(\mathbf{h}, u_2) - C(\mathbf{h}, u_1)}{C(\mathbf{0}, u_2) - C(\mathbf{0}, u_1)} = 0, \qquad \forall \mathbf{h}.
$$
 (18)

An example regarding the elements involved in testing procedure on the class of product-sum models is given below.

**Example 3.1** Let  $\Lambda = \{(\mathbf{h}_1, u_1), (\mathbf{h}_2, u_1), (\mathbf{h}_3, u_1), (\mathbf{h}_1, 0), (\mathbf{h}_2, 0), (\mathbf{h}_3, 0), (\mathbf{h}_4, u_1), (\mathbf{h}_4, u_2),$  $(h_4, u_3)$ ,  $(0, u_1)$ ,  $(0, u_2)$ ,  $(0, u_3)$ } *be the set of space-time lags, with*  $m = 12$ *, and* **G** *be the vector of covariances at any lag of* Λ*, then the elements of* **f**(**G**) *for the product-sum model and the contrast matrix* **A** *are defined as follows*

$$
\mathbf{f}(\mathbf{G}) = \left[ \frac{C(\mathbf{h}_2, u_1) - C(\mathbf{h}_1, u_1)}{C(\mathbf{h}_2, 0) - C(\mathbf{h}_1, 0)}, \frac{C(\mathbf{h}_3, u_1) - C(\mathbf{h}_2, u_1)}{C(\mathbf{h}_3, 0) - C(\mathbf{h}_2, 0)}, \frac{C(\mathbf{h}_4, u_2) - C(\mathbf{h}_4, u_1)}{C(\mathbf{0}, u_2) - C(\mathbf{0}, u_1)}, \frac{C(\mathbf{h}_4, u_3) - C(\mathbf{h}_4, u_2)}{C(\mathbf{0}, u_3) - C(\mathbf{0}, u_2)} \right]^{\top},
$$

$$
\mathbf{A} = \left[ \begin{array}{ccc} 1 & -1 & 0 & 0 \\ 0 & 0 & 1 & -1 \end{array} \right].
$$

*Under the null hypotheses [\(17\)](#page-8-1)* and [\(18\)](#page-8-2),  $\mathbf{A}f(\mathbf{G}) = \mathbf{0}$ *.* 

#### **3.2. Testing the class of integrated product models**

The following class of integrated product covariance models [\(De Iaco, Myers, and Posa](#page-34-13) [2002\)](#page-34-13)

<span id="page-9-0"></span>
$$
C(\mathbf{h}, u) = \frac{\sigma^2 c}{(a||\mathbf{h}||^{2\gamma} + bu^{2\alpha} + c)}, \qquad c > 0,
$$
\n(19)

with  $\sigma^2 > 0$ , smoothness parameters  $\alpha, \gamma \in ]0,1]$  and range parameters  $a, b > 0$ , can just describe stationary space-time covariance functions that are uniformly positive non-separable [\(De Iaco and Posa](#page-34-3) [2013\)](#page-34-3).

For any set of spatial lags  $\mathbf{h}_i$ ,  $i = 1, 2, 3$ , and temporal lag *u*, the increments  $\frac{1}{C(\mathbf{h}_i)}$  $\frac{1}{C(\mathbf{h}_i, u)} - \frac{1}{C(\mathbf{h}_j)}$  $C(\mathbf{h}_j, u)$  $i, j = 1, 2, 3, i \neq j$  are such that

$$
\frac{1}{C(\mathbf{h}_2, u)} - \frac{1}{C(\mathbf{h}_1, u)} = \frac{1}{C(\mathbf{h}_3, u)} - \frac{1}{C(\mathbf{h}_2, u)} \qquad \forall u \tag{20}
$$

if and only if the class of models in [\(19\)](#page-9-0) is considered.

Analogously, for any spatial lag **h** and any set of temporal lags  $u_i$ ,  $i = 1, 2, 3$ ,

$$
\frac{1}{C(\mathbf{h}, u_2)} - \frac{1}{C(\mathbf{h}, u_1)} = \frac{1}{C(\mathbf{h}, u_3)} - \frac{1}{C(\mathbf{h}, u_2)} \qquad \forall \mathbf{h}.
$$
 (21)

Then, for any set of spatial lags  $\mathbf{h}_1$ ,  $\mathbf{h}_2$ , and  $\mathbf{h}_3$ , the specific null hypothesis for the class of integrated product models is

<span id="page-9-1"></span>
$$
H_0: \left[\frac{1}{C(\mathbf{h}_2, u)} - \frac{1}{C(\mathbf{h}_1, u)}\right] - \left[\frac{1}{C(\mathbf{h}_3, u)} - \frac{1}{C(\mathbf{h}_2, u)}\right] = 0 \qquad \forall u. \tag{22}
$$

Analogously, for the set of temporal lags *u*1, *u*2, and *u*<sup>3</sup>

<span id="page-9-2"></span>
$$
H_0: \left[\frac{1}{C(\mathbf{h}, u_2)} - \frac{1}{C(\mathbf{h}, u_1)}\right] - \left[\frac{1}{C(\mathbf{h}, u_3)} - \frac{1}{C(\mathbf{h}, u_2)}\right] = 0 \quad \forall \mathbf{h}.
$$
 (23)

An example regarding the elements involved in the testing procedure on the class of integrated models is given below.

**Example 3.2** Let  $\Lambda = \{(\mathbf{h}_1, u_1), (\mathbf{h}_2, u_1), (\mathbf{h}_3, u_1), (\mathbf{h}_4, u_1), (\mathbf{h}_4, u_2), (\mathbf{h}_4, u_3)\}\$  be the set of *space-time lags, with*  $m = 6$ *, and* **G** *be the vector of covariances at any lag of*  $\Lambda$ *, then the elements of* **f**(**G**) *for the integrated product model and the contrast matrix* **A** *are defined as follows*

$$
\mathbf{f}(\mathbf{G}) = \left[ \frac{1}{C(\mathbf{h}_2, u_1)} - \frac{1}{C(\mathbf{h}_1, u_1)}, \frac{1}{C(\mathbf{h}_3, u_1)} - \frac{1}{C(\mathbf{h}_2, u_1)}, \frac{1}{C(\mathbf{h}_4, u_2)} - \frac{1}{C(\mathbf{h}_4, u_1)}, \frac{1}{C(\mathbf{h}_4, u_3)} - \frac{1}{C(\mathbf{h}_4, u_2)} \right]^{\top}
$$
  

$$
\mathbf{A} = \begin{bmatrix} 1 & -1 & 0 & 0 \\ 0 & 0 & 1 & 1 \end{bmatrix}.
$$

0 0 1 −1

*Under the null hypotheses [\(22\)](#page-9-1)* and [\(23\)](#page-9-2),  $\mathbf{A}f(\mathbf{G}) = \mathbf{0}$ *.* 

#### **3.3. Testing a class of the Gneiting models**

Consider the following family among the more general class of the Gneiting models [\(Gneiting](#page-35-0) [2002\)](#page-35-0):

<span id="page-10-0"></span>
$$
C(\mathbf{h}, u) = \frac{\sigma^2}{(a|u|^{2\alpha} + 1)^{\beta d/2}} exp\left\{-\frac{b\|\mathbf{h}\|^{2\gamma}}{(a|u|^{2\alpha} + 1)^{\beta\gamma}}\right\},\tag{24}
$$

with  $\sigma^2, a, b \in \mathbb{R}_+$ ;  $\gamma, \alpha, \beta \in ]0,1]$  and *d* is the spatial dimension. As proved in [De Iaco and](#page-34-3) [Posa](#page-34-3) [\(2013\)](#page-34-3), this class of models is characterized by uniform positive non-separability.

If the spatial and temporal marginals present a linear behavior near the origin ( $\alpha = 0.5$ ,  $\gamma = 0.5$ ), for any set of spatial lags **h**<sub>1</sub>, **h**<sub>2</sub>, and **h**<sub>3</sub> in a bidimensional spatial domain (*d* = 2), such that  $||\mathbf{h}_1|| - ||\mathbf{h}_2|| = ||\mathbf{h}_2|| - ||\mathbf{h}_3||$ , the specific null hypothesis for the Gneiting model is:

<span id="page-10-1"></span>
$$
H_0: \left[\ln C(\mathbf{h}_1, u) - \ln C(\mathbf{h}_2, u)\right] - \left[\ln C(\mathbf{h}_2, u) - \ln C(\mathbf{h}_3, u)\right] = 0 \qquad \forall u \tag{25}
$$

or alternatively

*,*

$$
H_0: \frac{C(\mathbf{h}_1, u)}{C(\mathbf{h}_2, u)} - \frac{C(\mathbf{h}_2, u)}{C(\mathbf{h}_3, u)} = 0 \qquad \forall u.
$$
 (26)

Analogously, for any set of temporal lags  $u_1$ ,  $u_2$ , and  $u_3$ , such that  $u_1 - u_2 = u_2 - u_3$ 

<span id="page-10-2"></span>
$$
H_0: \left[ \left\{ \ln \frac{C(\mathbf{0}, u_2)}{C(\mathbf{h}, u_2)} \right\}^{\frac{-2}{\beta}} - \left\{ \ln \frac{C(\mathbf{0}, u_1)}{C(\mathbf{h}, u_1)} \right\}^{\frac{-2}{\beta}} \right] - \left[ \left\{ \ln \frac{C(\mathbf{0}, u_3)}{C(\mathbf{h}, u_3)} \right\}^{\frac{-2}{\beta}} - \left\{ \ln \frac{C(\mathbf{0}, u_2)}{C(\mathbf{h}, u_2)} \right\}^{\frac{-2}{\beta}} \right] = 0 \quad \forall \mathbf{h}.
$$
\n(27)

An example regarding the elements involved in the testing procedure on the class of the Gneiting models in [\(24\)](#page-10-0) is given below.

| R package           | Data                             | Main functionality   | Class of covariance models       |
|---------------------|----------------------------------|----------------------|----------------------------------|
| gstat               | <b>STIDF</b><br>STSDF.<br>STFDF. | Estimation, kriging  | Separable, product-sum, met-     |
|                     | structure from space-            |                      | ric, sum-metric                  |
|                     | time)                            |                      |                                  |
| CompRandFld         | space $\times$ time (no NAs al-  | Estimation, kriging, | Separable, product-sum, Gneit-   |
|                     | lowed)                           | hypothesis testing   | ing, integrated-product, $\dots$ |
| <b>RandomFields</b> | $RFsp$ (extension from $sp$ )    | Estimation, kriging  | Product-sum, Porcu, Gneiting,    |
|                     |                                  |                      | $\cdots$                         |
| covatest            | STSDF<br>STFDF.<br>(struc-       | hypothesis testing   | product-sum.<br>Separable,       |
|                     | spacetime)<br>from<br>ture       |                      | integrated-product, Gneiting     |
|                     | data.frame                       |                      |                                  |

<span id="page-11-1"></span>Table 2: Most important R packages for spatio-temporal analysis and their main functionalities.

**Example 3.3** Let  $\Lambda = \{(\mathbf{h}_1, u_1), (\mathbf{h}_2, u_1), (\mathbf{h}_3, u_1), (\mathbf{0}, u_1), (\mathbf{0}, u_2), (\mathbf{0}, u_3)\}\$  be the set of space*time lags, with*  $m = 6$ *, and* **G** *be the vector of covariances at any lag of*  $\Lambda$ *, then the elements of* **f**(**G**) *for the Gneiting model in [\(24\)](#page-10-0) and the contrast matrix* **A** *are defined as follows*

$$
\mathbf{f}(\mathbf{G}) = \left[\ln C(\mathbf{h}_1, u) - \ln C(\mathbf{h}_2, u) \right] \ln C(\mathbf{h}_2, u) - \ln C(\mathbf{h}_3, u)
$$

$$
\left\{\ln \frac{C(\mathbf{0}, u_2)}{C(\mathbf{h}, u_2)}\right\}^{\frac{-2}{\beta}} - \left\{\ln \frac{C(\mathbf{0}, u_1)}{C(\mathbf{h}, u_1)}\right\}^{\frac{-2}{\beta}} \left\{\ln \frac{C(\mathbf{0}, u_3)}{C(\mathbf{h}, u_3)}\right\}^{\frac{-2}{\beta}} - \left\{\ln \frac{C(\mathbf{0}, u_2)}{C(\mathbf{h}, u_2)}\right\}^{\frac{-2}{\beta}}\right]^{\top},
$$

$$
\mathbf{A} = \begin{bmatrix} 1 & -1 & 0 & 0 \\ 0 & 0 & 1 & -1 \end{bmatrix}.
$$

*Under the null hypotheses [\(25\)](#page-10-1)* and [\(27\)](#page-10-2),  $\mathbf{A}f(\mathbf{G}) = \mathbf{0}$ *.* 

Note that, since  $f(G)$  depends on the parameter  $\beta$ , the test can be computed by considering different admissible values of this parameter, whose domain is in the interval [0*,* 1]. However, if the hypothesis of separability is rejected, the value  $\beta = 0$  (corresponding to the separable model) has to be excluded from the parameter space since it would not be consistent with the rejection of the separability hypothesis.

In the R programming language some packages are devoted to the spatio-temporal analysis. In Table [2](#page-11-1) a list of the most important R packages, their functionality and some implemented covariance models are provided.

# **4. Testing procedures**

<span id="page-11-0"></span>The main purpose of this paper is to provide some useful tools to support the R users in the choice of an appropriate class of space-time covariance functions for a given data set.

In this section the functions of the **covatest** package, which are relevant in the testing procedure, are described and the related outputs are analyzed.

Table [3](#page-12-0) presents a list of the implemented functions and their arguments, as well as the corresponding outputs and the associated methods. Note that, without loss of generality,

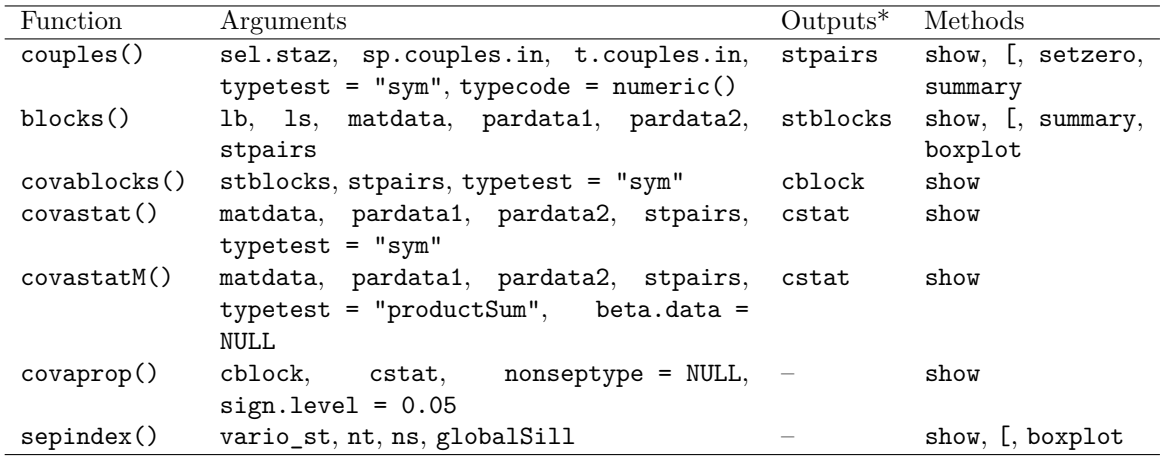

<span id="page-12-0"></span>Table 3: Summary of the functionalities of the covatest package (\*Arbitrary names).

arbitrary names for the outputs are proposed (these names can be changed by the users). It is evident that the outputs of some functions are arguments of other functions of the package. The input data file of the implemented tests contains spatio-temporal data stored in:

- A data.frame in which the data are in form of long formats (each record reflects a single time and space combination). This data base has to contain at least the  $(x, y)$ coordinates, the temporal codes/dates and the values of the variable under study.
- An object of class STFDF/STSDF (for more details see the package spacetime).

Alternatively, if the data for each spatio-temporal point are given by row in a text file, the utility function read.STdata(), available in the package, should be used in order to convert it into a data.frame or STFDF.

For each test, the R users have to define preliminary the couples of spatial points and the corresponding temporal lags to be analyzed, through the function couples().

It is worth pointing out that regarding the specific spatial points to be selected, the choice can be justified on the basis of different reasons. In general, the analyst can inspect the geometry of the sample points and start with few pairs of spatial points spread out over the domain, which are representative of the space-time correlation of the data set.

In some empirical cases, the selection of the pairs of spatial points might be based on intrinsic characteristics of the phenomenon under study with a preferential choice for those points with few missing values. For example, they can be chosen by taking into account the pairs of points with the smallest or, alternatively, with the largest ratio between the east-west component and the north-south component of the spatial lag, as well as the pairs of points with the shortest distance  $\|\mathbf{h}\|$ . In particular, for wind speed data, the pairs of spatial points might be selected along the prevalent wind direction over the study area, as suggested for the test of separability by Li *[et al.](#page-35-2)* [\(2007\)](#page-35-2).

It is also common to combine various spatial lags or couples of spatial points with different temporal lags (usually from 2 to 6 lags) where the correlation is still strong, thus the choice does not fall on lags where the empirical covariance function decays. Moreover, for the test on the type of non-separability, it is advisable to avoid the spatial/temporal lags for which the sample non-separability ratios are close to one (therefore, before performing the test on the type of non-separability, it is advisable to execute the function sepindex() in order to compute the sample non-separability ratios).

Note that the structure of the spatio-temporal lags, which can be fixed through the function couples(), depends on the type of test; in particular:

- For the test on symmetry, separability and type of non-separability, both positive and negative temporal lags are automatically considered for each spatial couple of spatial points. However, if the symmetry hypothesis is not rejected, only positive temporal lags might be considered for the test on separability and the type of non-separability, hence the setzero method must be used to neglect the negative temporal lags and thus to set them equal to zero.
- For the test on classes of space-time covariance functions, at least 3, or multiple of 3, of spatial and positive temporal lags are considered. For the test on the Gneiting class of space-time covariance functions the spatial points must be used to create at least 3, or multiple of 3, spatial couples such that each triplet of spatial lags  $\mathbf{h}_1, \mathbf{h}_2, \mathbf{h}_3$  satisfies the condition  $\|\mathbf{h}_1\| - \|\mathbf{h}_2\| = \|\mathbf{h}_2\| - \|\mathbf{h}_3\|$ , moreover 3, or multiple of 3, temporal lags must be fixed, such that each temporal triplet of lags  $u_1, u_2, u_3$  satisfies the condition  $u_1 - u_2 = u_2 - u_3.$

The spatial points and the corresponding temporal lags to be considered in the testing procedure can be fixed as follows

```
couples(sel.staz = sel.staz, sp.couples.in = sp.couples.in,
 t.couples.in = t.couples.in, typetest = typetest, typecode = numeric())
```
where the argument

- sel.staz is a vector of ID codes corresponding to the spatial points to be analyzed.
- sp.couples.in is a two-column matrix, each row corresponds to the couples of different spatial points, chosen among the ones fixed in sel.staz argument.
- t.couples.in is a vector of only positive (negative) temporal lags, different in absolute value.
- typetest denotes the test to be performed ("sym" for the symmetry test, "sep" for the separability test, "tnSep" for the type of non-separability test, "productSum", "intProduct" and "gneiting" for the model tests).
- typecode specifies the codification (numeric or character) of the spatial points in the data set under study.

Moreover, if some spatio-temporal lags are not required, they could be set equal to zero through the specific setzero method (see the manual of covatest for more details). The function couples() creates, as output, an object of the new class called couples. This object consists of five slots:

- couples.st, matrix containing in the first two columns the couples of spatial points (denoted with order numbers, associated with the sequence of ID codes given in input) and in the other columns the temporal lags associated with each spatial couple.
- sel.staz, vector of the ID codes of the selected spatial points.
- sp.couples, matrix containing the couples of order numbers associated with the spatial points (the order is given by the way in which the spatial points are arranged in sel.staz) and the corresponding couples of the ID codes to be analyzed.
- tl.couples, vector of the temporal lags considered.
- typetest, the code of the test to be performed.

As discussed in Sections [2](#page-2-0) and [3,](#page-7-0) the estimation of the matrix  $\Sigma$ , which is usually unknown, is required for each test. The sub-sampling technique, which consists of defining blocks by using a moving window along time (Li *[et al.](#page-35-2)* [2007\)](#page-35-2), has been implemented in the package for the estimation of the covariance matrix.

The matrix  $\Sigma$  can be estimated through the functions blocks() and covablocks().

The function blocks() allows the users to extract all possible overlapped blocks of data of the same length from the time series associated with the spatial points previously selected (see the slot stpairs@sel.staz):

```
blocks(1b = 1b, 1s = 1s, 1t = 1t, matdata = matdata, pardata1 = pardata1,
 pardata2 = pardata2, stpairs = stpairs)
```
where the arguments are the length of each block (1b), the number of overlapped data between two consecutive blocks (1s), the spatio-temporal STFDF/STSDF or data.frame (matdata), and the spatio-temporal lags to be analyzed (i.e., stpairs, the output of couples(), see Table [3\)](#page-12-0). Moreover, if the spatio-temporal dataset is given as STFDF/STSDF

- pardata1 denotes the number of variables.
- pardata2 represents the slot in which the values of the variable to be analyzed are stored.

Otherwise if the spatio-temporal dataset is given as data.frame

- pardata1 denotes the column in which the spatial IDs are stored.
- pardata2 represents the column in which the values of the variable are stored.

The number of blocks which can be extracted from the time series of each spatial point is computed as:

<span id="page-14-0"></span>
$$
n_b = \frac{l_t - 1}{l_b - l_s},\tag{28}
$$

where  $l_t$  is the length of the time series of the spatial point. Note that a stop occurs if in the time series of each selected spatial point more than 75% of consecutive data are missing, or if in the blocks more than 80% of consecutive data are missing. Moreover, this function returns a warning message if more than 15% of the data in the last extracted block, of each selected spatial point, are missing. This warning message is very useful for practitioners since the estimation of the covariance matrix based on a large number of missing values is not reliable. If the warning message occurs, it is recommended to run again the function blocks() with different values of lb and ls in order to overcome the problem related to missing values.

The function blocks() creates, as output, an object of the new class called blocks. This consists of three slots:

- array.block, array of dimension (1b  $\times$   $n_b \times n_{sp}$ ), where 1b is the length of each block,  $n_b$  is number of blocks that can be extracted from the time series related to each spatial point and *nsp* is the number of spatial points defined in stpairs@sel.staz (slot sel.staz of the output stpairs). Each table of this array contains the blocks extracted for each spatial location.
- mat.block, matrix of dimension  $(\text{lb} \times t_{n_b})$ , where  $t_{n_b} = n_b \times n_{sp}$  is the overall number of blocks that can be extracted from all time series related to the selected spatial points.
- sel.staz, vector of the ID codes of the selected spatial points.

The function covablocks() allows the user to compute the spatio-temporal covariances (for the specified lags) for each block of data and to estimate the matrix  $\Sigma$ :

```
covablocks(stblock = stblock, stpairs = stpairs, typetest = typetest)
```
where the arguments are the extracted blocks (i.e., stblock, the output of blocks(), see Table [3\)](#page-12-0), the spatio-temporal lags to be analyzed (i.e., stpairs, the output of couples(), see Table [3\)](#page-12-0) and the type of test to perform (typetest).

The function covablocks() creates, as output, an object of the new class called covablocks. This object consists of four slots:

- mat.cova, matrix of sample spatio-temporal covariances for each block, computed for the spatial and temporal lags given in stpairs. Depending on the test the empirical variance, the sample spatial and temporal marginal covariances for each block of data are also computed.
- mat.cova.h, matrix of sample spatial marginal covariances for the spatial lags (spatial pairs) specified in stpairs.
- mat.cova.u, matrix of sample temporal marginal covariances for the temporal lags specified in stpairs.
- mat.cova.cova, matrix of sample covariances between space-time covariances computed for the blocks.

Depending on the type of the test, some of the above outputs (such as mat.cova.h and mat.cova.u) are not required, thus they are not computed.

Given the spatial and temporal lags specified in stpairs, the function covastat () determines the sample spatio-temporal covariance and other statistics useful for computing symmetry, separability and type of non-separability tests, whereas the function covastatM() determines the sample spatio-temporal covariance and other statistics useful for testing some classes of space-time covariance models. These functions can be called as follows

```
covastat(matdata = data, pardata1 = pardata1, pardata2 = pardata2,stpairs = stpairs, typetest = typetest)
```
 $covastatM(matdata = data, pardata1 = pardata1, pardata2 = pardata2,$ stpairs = stpairs, typetest = typetest, beta.data = NULL)

where the arguments are the STFDF/STSDF or the spatio-temporal data.frame (matdata), two parameters regarding the dataset (pardata1 and pardata2, already specified in the description of the function  $blocks()$ , the spatio-temporal lags to be analyzed (strains, i.e., the output of class couples, see Table [3\)](#page-12-0), the test to be performed (typetest).

The functions  $covastat()$  and  $covastatM()$  create, as output, an object of the new class called covastat and covastatM, respectively. These objects consist of several slots:

- G, matrix containing the spatio-temporal covariances for the specified lags. For all tests, except for the symmetry test ( $\tt typetest = "sym",$  the sample variance and the sample spatial and temporal marginal covariances are also computed.
- cova.h, matrix containing the sample spatial marginal covariances for the spatial lags (i.e., spatial pairs) specified in stpairs.
- cova.u, matrix containing the sample temporal marginal covariances for the temporal lags specified in stpairs.
- f.G, array containing the computation of specific functions of the elements of G.
- B, matrix containing the computation of the derivatives of each element of f.G with respect to each element of G.
- A, the contrast matrix.
- beta.data, vector containing the different values of the parameter  $\beta$ , used for typetest = "gneiting" (slot available only for objects of covastatM class).

Depending on the type of the test, some of the above outputs (such as  $cova.h$ ,  $cova.u$ ,  $f.g$ , B and beta.data) are not required, thus they are not computed. Note that if the typetest, fixed as input of covablocks, covastat or covastatM, is different from the one used to define stpairs, a warning message informs the user about this discrepancy; however this message can be ignored if, by decision of the user, the same stpairs, previously defined for a fixed type of test, is used for other types of test.

Finally, the function covaprop() allows the users to test some properties (symmetry, separability, type of non-separability) of spatio-temporal covariance functions and some classes of space-time covariance models:

 $covaprop(cblock = cblock, cst = cst, nonseptype = NULL,$  $sign. level = 0.05)$ 

Note that (a) the objects of classes covablocks and covastat/covastatM (i.e., cblocks and cstat respectively, see Table [3\)](#page-12-0) are used as input arguments of covaprop; (b) the specific test to be performed, through the function covaprop(), is implicitly retrieved from the inputs.

The function covaprop() creates, as output, an object of the new class called covaprop. This object consists of four slots:

- test.statistic,
- p.value,
- df, the degrees of freedom (available only if the test statistic converges in distribution to a  $\chi^2$ ),
- typetest, the code of the test performed.

Moreover, on the user's console a message appears: this helps to decide to either reject the null hypothesis in favor of the alternative or not reject it, at a 5% level of significance.

It is worth noting that the argument nonseptype in covaprop() is required only when the type of non-separability has to be tested (which implies that the arguments cblock and cstat in covaprop() have been defined for the same kind of test). This argument can assume values equal to 0 (for testing the null hypothesis that the non-separability is negative) or equal to 1 (for testing the null hypothesis that the non-separability is positive). The computation of the empirical non-separability index ratio through the function sepindex() and the inspection of the box-plots of the sample non-separability ratios, obtained through the boxplot() method, will help practitioner in setting nonseptype argument.

The function sepindex() can be called as follows:

```
sepindex(vario_st = vario_st, nt = nt, ns = ns, globalSil = globalsill)
```
where:

- vario\_st is the spatio-temporal variogram, computed through the function variogramST of the gstat package.
- nt and ns denote the number of temporal and spatial lags, respectively, in vario st.
- global Sill is the value of the variance (estimated through the function var() of the package stats or through the limiting value of the sample variogram).

Note that the function returns a message of the percentage of non admissible values for the non-separability index (i.e., values less than zero), moreover the function sepindex() creates, as output, an object of the new class called sepindex. This object consists of four slots:

- sep.index.ratio, the empirical non-separability index ratio,
- cov.tm, the purely temporal sample covariances at the specified lags,
- cov.sp, the purely spatial sample covariances at the specified lags,
- cov.st, the spatio-temporal sample covariances at the specified lags.

Moreover, the boxplot() method, available for object of class sepindex, is useful to create the box-plots of the sample non-separability ratios, classified for spatial lags and temporal lags and to detect the type of non-separability.

It is important to point out that all the functions in covatest package return an alert if one or more arguments are not consistent with the admissible values of the parameters.

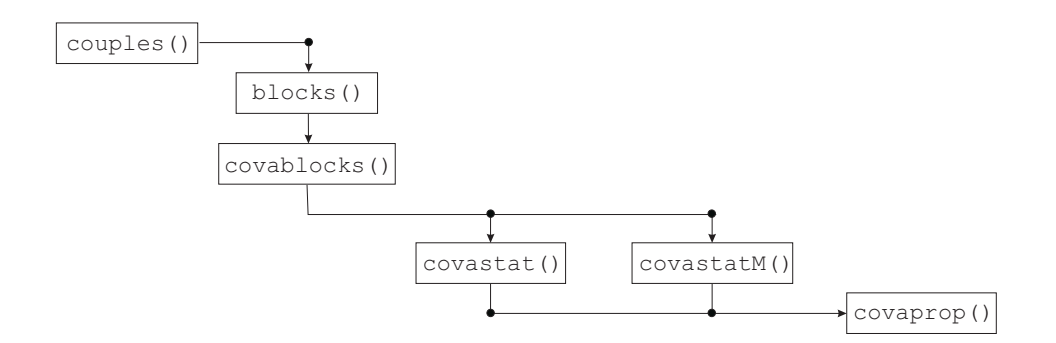

<span id="page-18-1"></span>Figure 1: Steps in using the functions available in the R package covatest.

Figure [1](#page-18-1) shows how functions available in the package **covatest** have to be sequentially called. After using couples(), the user calls blocks() and covablocks(), then covastat() or covastatM(). Finally, the partial results cblock and cstat (object of class covablock and covastat or covastatM, respectively) are used in covaprop().

# **5. A case study**

<span id="page-18-0"></span>In this section the package **covatest** useful for choosing a class of space-time covariance functions has been applied to the well known data set airBase. This database, provided by the European Environmental Agency (<http://acm.eionet.europa.eu/databases/airbase>), is available with the package spacetime of the R environment.

In particular, the *PM*<sup>10</sup> daily data, measured from the 1st of January 2005 to the 31st of December 2006, at 13 rural background stations (Figure [2\)](#page-19-0) located in central Germany area have been retained since they are characterized by a very small percentage of missing data (less than  $3\%$ ).

The user can obtain the data via

```
R> library("sp")
R> library("spacetime")
R> library("gstat")
R> library("covatest")
R> data("air")
R> if (!exists("rural")) rural = STFDF(stations, dates,
+ data.frame(PM10 = as.vector(air)))
R> rr <- rural[,"2005::2010"]
R> unsel <- which(apply(as(rr, "xts"), 2, function(x) all(is.na(x))))
R> r5t010 <- rr[-unsel,]
R> rr_13 <- r5to10[c("DEHE046","DESN049","DETH026","DENW063","DETH061",
+ "DEBY047", "DENW065","DEUB029","DENW068","DENI019","DEHE051",
+ "DERP016", "DENI051"), "2005::2006"]
```
As previously specified, data set  $rr_13$  consists of 13 spatial points and 730 temporal observations for each station (i.e., 9490 spatio-temporal observations) and a very small percentage of missing data

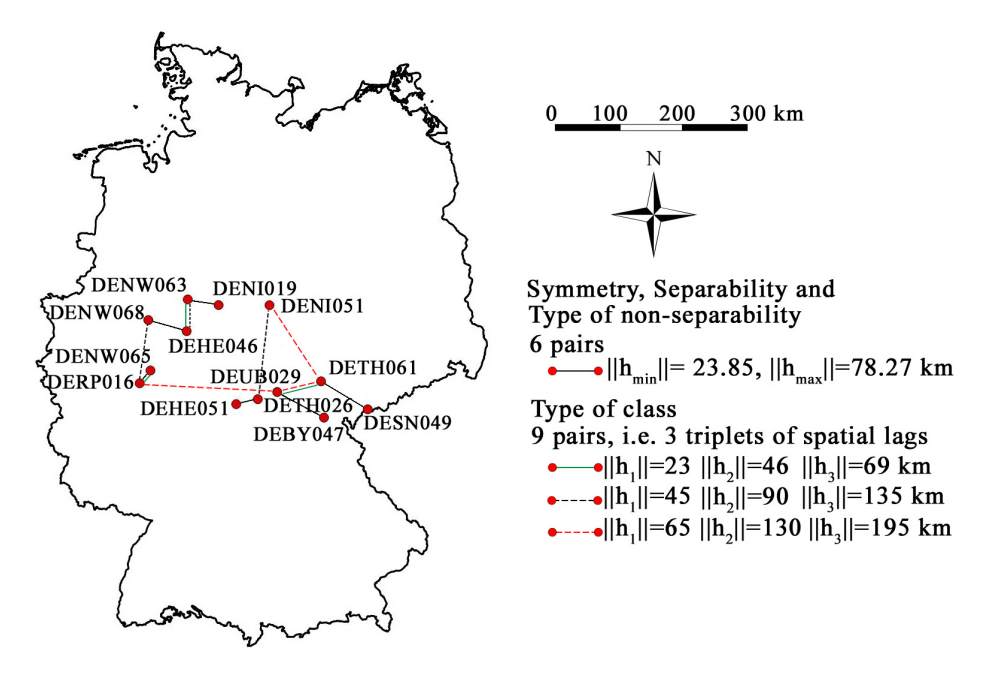

<span id="page-19-0"></span>Figure 2: Pairs of spatial points considered for the test of symmetry, separability, the type of non-separability (solid line), and the type of class of models (dashed line).

 $R$ > round(length(which(is.na(rr\_13@data[1])))/9490, digits = 3)

[1] 0.023

The proposed testing procedure starts from checking for symmetry and separability (test statistics given in  $(4)$  and  $(9)$ ). Then, if the hypothesis of separability is rejected, the type of non-separability (test statistic given in [\(11\)](#page-5-0)) has to be checked. Finally, according to the previous results, one can proceed with testing the hypothesis on the suitable class of space-time covariance models.

#### <span id="page-19-1"></span>**5.1. Symmetry test**

As pointed out in Section [4,](#page-11-0) each test requires, as a first step, to set the spatial and temporal lags through the function couples().

For this case study, the couples of stations to be used for this test have been formed on the basis of the criteria of the minimum distance. Then, the couples of stations with the smallest Euclidean distances have been selected through the function spDists() of the sp package and some pairs of spatial points have been chosen to perform the test (Table [4\)](#page-20-0).

In particular, for testing the symmetry, 12 spatial points, hence 6 pairs of stations (Figure [2\)](#page-19-0) and 2 positive and 2 negative temporal lags, equal to  $\pm 1$  and  $\pm 2$ , have been considered. The use of the function couples() and the appropriate settings are illustrated below.

```
R> sel.staz.sym <- c("DERP016", "DENW065", "DEHE051", "DETH026", "DENW063",
+ "DENI019", "DENW068", "DEHE046", "DEUB029", "DEBY047", "DETH061",
+ "DESN049")
```
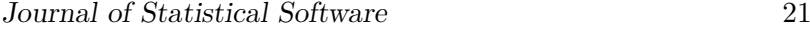

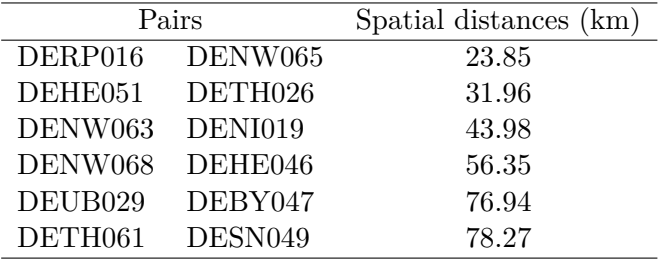

<span id="page-20-0"></span>Table 4: Pairs of stations used for the symmetry, separability and type of non-separability tests and corresponding spatial distances, in km.

```
R> sp.couples.in.sym <- matrix(data = c("DERP016", "DENW065", "DEHE051",
     + "DETH026", "DENW063", "DENI019", "DENW068", "DEHE046", "DEUB029",
+ "DEBY047", "DETH061", "DESN049"), ncol = 2, byrow = TRUE)
R> t.couples.in.sym <- c(1, 2)R> couples.sym <- couples(sel.staz = sel.staz.sym, sp.couples.in =
+ sp.couples.in.sym, t.couples.in = t.couples.in.sym,
+ typetest = "sym", typecode = character())
This is a preview of the couples of the spatial points and the temporal lags
to be analyzed.
```
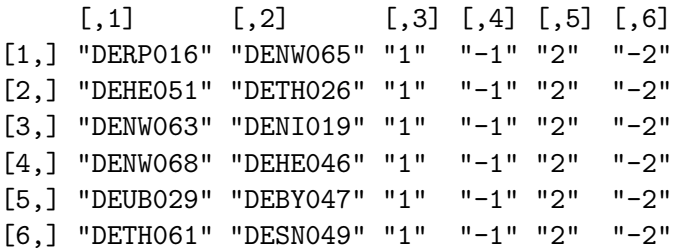

The overall text output of couples.sym is provided in Appendix [A.](#page-38-0)

Note that t.couples.in argument contains only positive temporal lags since the corresponding negative temporal lags will be set by default.

The information contained in couples. sym can be summarized by using the summary method, as shown below.

R> summary(couples.sym)

Number of temporal lags = 4 Number of spatial points involved = 12 Number of spatial couples = 6

After the definition of the spatio-temporal lags, the blocks, created through the technique of moving window along time, have to be used to estimate the covariance matrix **Σ**.

In couples.sym (object of class couples) 6 spatial couples  $(nlag_{sp} = 6)$  and 4 temporal lags  $(nlag_t = 4)$  have been considered, then the covariance for 24 lags  $(nlag_{so} \times nlag_t = nlag)$  has to be computed in order to perform the symmetry test. In particular, on the basis of this last

aspect and taking into account the formula in [\(28\)](#page-14-0), 24 blocks have been obtained by fixing the length of each block (lb) equal to 40 and the overlapped data between two consecutive blocks  $(1s)$  equal to 10:

R> block.sym <- blocks(1b = 40, 1s = 10, matdata = rr 13, pardata1 = 1, + pardata2 = 1, stpairs = couples.sym)

A text message informs the user on the number of blocks obtained. The overall text output of block.sym is provided in the Appendix [A.](#page-38-0)

The object blocks.sym of class blocks consists of three slots:

- **@sel.staz**, vector of length equal to 12  $(n_{sp})$  of the ID codes of the selected spatial points.
- Carray.block, array of dimensions  $(1b \times n_b \times n_{sp})$ , where  $1b = 40$ ,  $n_b = 24$  and  $n_{sp}$  $= 12$ . Each table of the array is associated with each spatial point in couples. sym. In each table there are as many rows as the length of blocks (in this case 40) and there are as many columns as the number of blocks (in this case 24).
- Cenat.block, matrix of dimensions  $(1b \times t_{n_b})$ , where  $1b=40$  and  $t_{n_b}=288$  (i.e.,  $288=24$ blocks  $\times$  12 selected spatial locations).

Subsequently, the estimation of the empirical covariance matrix has been obtained through the function covablocks(), as shown below:

```
R> covabl.sym <- covablocks(stblocks = block.sym, stpairs = couples.sym,
     typetest = "sym")
```
For the symmetry test (typetest = " $sym"$ ), the object covabl.sym of class covablocks, consists of two slots:

- **@mat.cova**, the matrix of sample space-time covariances of dimensions  $(n_b \times n \cdot \text{log}))$ , where  $n_b = 24$  and  $nlag = 24$ .
- @mat.cova.cova, the matrix of covariances of sample space-time covariances of dimensions  $(nlag \times nlag)$ , where  $nlag = 24$ .

As a further step, the sample spatio-temporal covariances, for the specified spatial and temporal lags given in couples.sym, and the contrast matrix have been determined by calling the function covastat() as follows:

```
R> covast.sym \leq covastat(matdata = rr_13, pardata1 = 1, pardata2 = 1,
     stpairs = couples.sym, typetest = "sym")
```
covast.sym<sup>o</sup>G is a matrix of dimensions ( $nlag \times 1$ ), which contains the 24 sample spatiotemporal covariances for the specified lags:

R> covast.sym@G

[,1] [1,] 38.09440 [2,] 39.76810 ... [23,] 31.12698 [24,] 41.38580

Furthermore, the contrast matrix of dimensions ( $npair \times nlag$ ), where  $npair = 12$  is the number of testing pairs (pairs of covariances on which the test is performed), could be inspected via covast.sym@A. Note that 12 testing pairs have been defined in couples.sym, consequently a contrast matrix of row rank 12 has been obtained. Each testing pair is of the type  $\hat{C}(\mathbf{h}, u)$ and  $\hat{C}(\mathbf{h}, -u)$ , as can be deduced from the null hypothesis in [\(3\)](#page-3-1).

Finally, the function covaprop() is applied for testing the null hypothesis on the symmetry of the space-time covariance:

```
R> test.sym <- covaprop(cblock = covabl.sym, cstat = covast.sym,
+ nonseptype = NULL, sign.level = 0.05)
The test statistic is equal to
         \lceil, 1]
[1,] 2.184176
The p-value is equal to
         [, 1][1,] 0.999067
Don't reject the null hypothesis of symmetry at 0.05 level of significance
```
This function returns the values of the test statistic and the *p* value equal to 2*.*184 and 0*.*999, respectively. Therefore there is no evidence of rejecting the null hypothesis of full symmetry.

Hereinafter the procedure to perform the separability test will be discussed. A complete demo for this test can be run through demo("symmetry", package = "covatest").

#### <span id="page-22-0"></span>**5.2. Separability test**

For the test on separability the same spatial couples and temporal lags used for the symmetry test have been considered. Note that for the use of the function couples() the same procedure described in Section [5.1](#page-19-1) has been followed.

```
R> couples.sep <- couples(sel.staz = sel.staz.sym, sp.couples.in =
+ sp.couples.in.sym, t.couples.in = t.couples.in.sym,
+ typetest = "sep", typecode = character())
```
This is a preview of the couples of the spatial points and the temporal lags to be analyzed.

```
[,1] [,2] [,3] [,4] [,5] [,6]
[1,] "DERP016" "DENW065" "1" "-1" "2" "-2"
[2,] "DEHE051" "DETH026" "1" "-1" "2" "-2"
[3,] "DENW063" "DENI019" "1" "-1" "2" "-2"
```

```
[4,] "DENW068" "DEHE046" "1" "-1" "2" "-2"
[5,] "DEUB029" "DEBY047" "1" "-1" "2" "-2"
[6,] "DETH061" "DESN049" "1" "-1" "2" "-2"
```
The overall text output of couples.sep is provided in Appendix [A.](#page-38-0)

However, negative temporal lags can be neglected since the hypothesis of symmetry has not been rejected in the previous step. Hence, all negative temporal lags have been set equal to zero through the specific setzero method, as shown below.

```
R> couples.sep <- setzero(x = couples.sep, zero = TRUE, value = 0)
```
In this case, the zero argument has been fixed equal to TRUE since all negative temporal lags have to be set equal to zero (see the manual of **covatest** for more details). By taking into account that 6 spatial couples (*nlagsp*) and 2 temporal lags (*nlag<sup>t</sup>* ) have been considered in couples.sep, approximately 12  $(6 \times 2)$  blocks have to be generated in order to perform the separability test. In particular 13 blocks  $(n_b)$  have been used by fixing 1b and 1s equal to 80 and 27, respectively:

```
R> block.sep <- blocks(1b = 80, 1s = 27, matdata = rr_13, pardata1 = 1,
    pardata2 = 1, stpairs = couples.sep)
```
A text message informs the user on the number of blocks obtained. The overall text output of block.sep is provided in Appendix [A.](#page-38-0)

Similarly to the symmetry test, the estimation of the space-time covariance has been determined through the function covablocks():

```
R> covabl.sep \leq covablocks(stblocks = block.sep, stpairs = couples.sep,
    typetest = "sep")
```
For the separability test (typetest = "sep"), the object covabl.sep of class covablocks consists of four slots:

- **@mat.cova**, matrix of sample space-time covariances of dimensions  $(n_b \times n \log^* )$ , where  $n_b = 13$  and  $nlag^* = 21$ . In particular the 21 columns contain, for each block, the sample variance (1 column), the sample spatio-temporal covariances ( $6 \times 2 = 12$  columns), the sample purely spatial and purely temporal covariances  $(6 + 2 = 8 \text{ columns}).$
- **@mat.cova.h**, matrix of sample spatial covariances of dimensions  $(n_b \times n \log_p)$ , where  $n_b = 13$  and  $n \leq s_b = 6$ ; in particular the 6 columns represent the number of spatial lags defined in couples.sep previously.
- **@mat.cova.u**, matrix of sample temporal covariances of dimensions  $(n_b \times n \log t)$ , where  $n_b = 13$  and  $n \log_t = 2$ ; in particular the 2 columns represent the number of temporal lags defined in couples.sep previously.
- @mat.cova.cova, matrix of covariances of sample space-time covariances, of dimensions  $(nlag^* \times nlag^*)$ , where  $nlag^* = 21$ .

The sample spatio-temporal covariances for the specified spatial and temporal lags given in couples.sep, as well as other statistics useful for computing the separability test have been obtained by calling the function covastat()

```
R> covast.sep <- covastat(matdata = rr_13, pardata1 = 1, pardata2 = 1,
+ stpairs = couples.sep, typetest = "sep")
```
covast.sep@G is a matrix of dimensions  $(nla^* \times 1)$ , where the 21 columns contain the sample variance, the sample spatio-temporal covariances, the purely spatial and temporal covariances  $(21 = 1 + 12 + 6 + 2).$ 

On the other hand, covast.sep@f.G is a matrix of dimensions  $(nfg \times 1)$ , with  $nfg = 14$ , which contains the ratios between the space-time covariances and the corresponding spatial marginal covariances (first 12 elements) and the ratios between the temporal marginal covariances and the sample variance (last 2 elements):

R> covast.sep@f.G

[,1] [1,] 0.6825669 [2,] 0.4197930 ... [13,] 0.7212234 [14,] 0.4998174

covast.sep@B is a matrix of dimensions  $(nlag^* \times nfg)$ , with  $nlag^* = 21$  and  $nfg = 14$ , which contains the computation of the derivatives of each element of  $f(G)$  with respect to each element of **G**. While in the slot covast.sep@A is stored the contrast matrix, of dimensions (*npair*  $\times$  *nfg*), with *npair* = 12 and *nfg* = 14. Note that 12 testing pairs (as many as the number of spatio-temporal lags specified in couples.sep) have been generated, consequently a contrast matrix of row rank 12 has been defined. Each testing pair is of the  $\textrm{type} \frac{C(\mathbf{h}, u)}{\widehat{\approx}$  $C(\mathbf{h}, 0)$  $-\frac{C(\mathbf{0},u)}{\widehat{a}(\mathbf{0},u)}$  $C(\mathbf{0}, 0)$ , as can be deduced from the null hypothesis in [\(8\)](#page-4-0).

Finally, the function covaprop() is applied for testing the null hypothesis on the separability of the space-time covariance:

 $R$ > test.sep  $\leq$  covaprop(cblock = covabl.sep, cstat = covast.sep,  $nonseptype = NULL, sign.level = 0.05)$ The test statistic is equal to [,1] [1,] 229.4789 The p-value is equal to [,1] [1,] 2.557711e-42

Reject the null hypothesis of separability at 0.05 level of significance

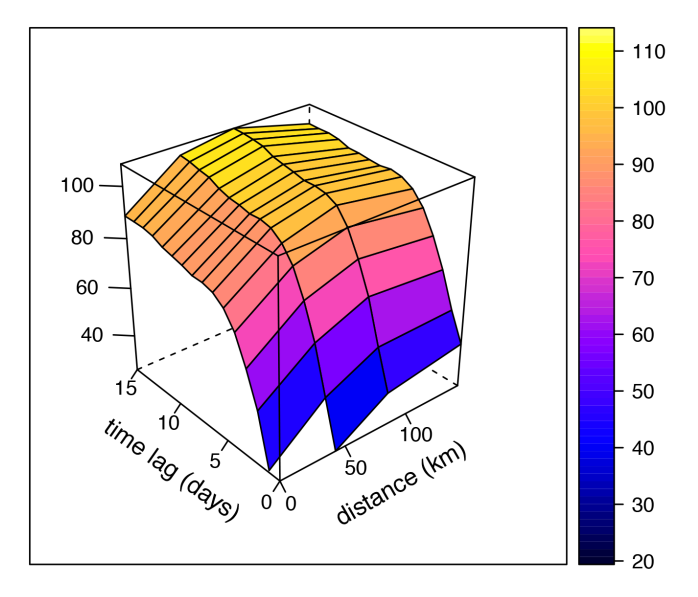

<span id="page-25-0"></span>Figure 3: Sample space-time variogram.

This function returns the values of the test statistic and the *p* value equal to 229*.*478 and 2*.*55*e*−42, respectively. Since the hypothesis of separability is rejected, hence a non-separable class of models is required for the data set under study. A complete demo for this test can be run through demo("separability", package = "covatest").

Hereinafter the procedure to detect and test the type of non-separability will be discussed.

#### **5.3. Type of non-separability test**

The type of non-separability can be first empirically analyzed through the function sepindex(), which preliminary requires the computation of the global sill and the spatio-temporal variogram. These two objects can be easily obtained through the functions var (stats package) and variogramST (gstat package), respectively, by using the commands below:

```
R> C00_13 <- var(rr_13[,,"PM10"]@data[[1]], na.rm = TRUE)
R> vv_13 <- variogramST(PM10~1, rr_13, width=60, cutoff = 220, tlags=0:15)
```
The computed variogram is also available in the package covatest; thus it can be loaded and plotted by running the following command lines:

```
R > data(''vv 13")R> library("lattice")
R> plot(vv_13, wireframe = T, zlab = NULL, xlab = list("distance (km)",
    rot = 30, ylab = list("time lag (days)", rot = -35),
+ scales = list(arrows = F, z = list(distance = 5)))
```
The object vv\_13, shown in Figure [3,](#page-25-0) is characterized by 16 temporal lags (time lags from 0 to 15) and 4 spatial lags (i.e., 0, 30, 90 and 150). These data are essential for using the function sepindex(), which requires to specify the arguments  $\text{ns}$  and  $\text{nt}$ , corresponding to the number of spatial and temporal lags fixed to estimate the spatio-temporal variogram. Thus the settings for the function sepindex() are shown below:

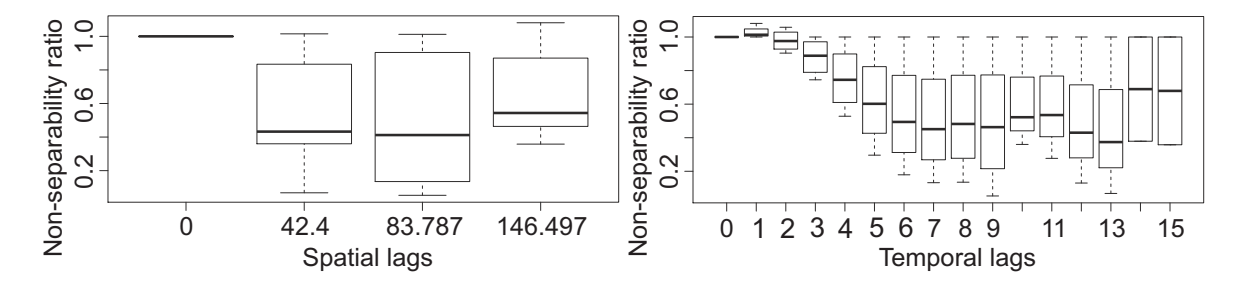

<span id="page-26-0"></span>Figure 4: Box-plots of sample non-separability ratios, computed using the sample space-time covariance function and classified for spatial (a) and temporal (b) lags.

```
R> nonsep.index \le sepindex(vario st = vv 13, nt = 16, ns = 4,
    globalSi11 = COO_13
```
Warning message: 12.5% of non admissible values for the non-separability index (<0) have been removed

Note that non valid values of the index have been found and removed, as pointed out in the warning message. Then, the new boxplot method, available for objects of class sepindex, can be used to produce the graphs of the non-separability index ratio, classified by spatial and temporal lags.

```
R> boxplot(nonsep.index, ylab="Non-separability ratio")
```
Looking at the box-plots in Figure [4](#page-26-0) it is evident that the sample ratios between the empirical space-time covariances and the product of the corresponding sample spatial and temporal marginals, are always less than one. Then a uniform negative non-separability can be detected and a right tailed test [\(12\)](#page-6-0) can be applied.

Even for the test on the type of non-separability (typetest  $=$  "tnSep") it is necessary to specify first the spatial and temporal lags by applying the function couples(). For this test the spatial pairs used are the same as the ones used for the symmetry and separability tests and the temporal lags selected are equal to 3, 4 and 5 (only positive lags). It is worth nothing that the temporal lags 1 and 2 have not been selected since the non-separability index is very close to one (separability condition). Then, the following functions have been called:

```
R> t.couples.in.tns <- c(3, 4, 5)R> couples.tns \leq couples(sel.staz = sel.staz.sym, sp.couples.in =
+ sp.couples.in.sym, t.couples.in = t.couples.in.tns,
+ typetest = "tnSep", typecode = character())
This is a preview of the couples of the spatial points and the temporal lags
to be analyzed.
     [,1] [,2] [,3] [,4] [,5] [,6] [,7] [,8]
[1,] "DERP016" "DENW065" "3" "-3" "4" "-4" "5" "-5"
```
[2,] "DEHE051" "DETH026" "3" "-3" "4" "-4" "5" "-5" [3,] "DENW063" "DENI019" "3" "-3" "4" "-4" "5" "-5"

```
[4,] "DENW068" "DEHE046" "3" "-3" "4" "-4" "5" "-5"
[5,] "DEUB029" "DEBY047" "3" "-3" "4" "-4" "5" "-5"
[6,] "DETH061" "DESN049" "3" "-3" "4" "-4" "5" "-5"
```
The overall text output of couples.tns is provided in Appendix [A.](#page-38-0) As for the separability test, all negative lags have been excluded. Thus the setzero method has been used as follows:

```
R> couples.tns <- setzero(x = couples.tns, zero = TRUE, value = 0)
```
Details on the structure of couples.tns can be obtained by using the summary method:

R> summary(couples.tns)

```
Number of temporal lags = 3
Number of spatial points involved = 12
Number of spatial couples = 6
```
For this test, the number of blocks can be chosen independently from the number of spatiotemporal lags fixed in couples.tns. In particular, 19 blocks  $(n_b)$  have been retained by fixing the length of each block (lb) equal to 60 and the overlapped data between two consecutive blocks (ls) equal to 23:

```
R> block.tns <- blocks(1b = 60, 1s = 23, matdata = rr_13, pardata1 = 1,
+ pardata2 = 1, stpairs = couples.tns)
```
A text message informs the user on the number of blocks obtained. The overall text output of block.sym is provided in Appendix [A.](#page-38-0)

Then the function covablocks() has to be called:

```
R> covabl.tns <- covablocks(stblocks = block.tns, stpairs = couples.tns,
+ typetest = "tnSep")
```
For the test on the type of non-separability (typetest = "tnSep") the object covabl.tns of class covablocks consists of four slots:

- **@mat.cova**, matrix of sample space-time covariances of dimensions  $(n_b \times n \cdot \text{diag}^*)$ , with  $n_b = 19$  and  $nlag<sup>*</sup> = 28$ . In this case, the 28 columns contain, for each block, the sample variance (1 column), the sample spatio-temporal covariances ( $6 \times 3 = 18$  columns), the sample purely spatial and purely temporal covariances  $(6 + 3 = 9 \text{ columns}).$
- **@mat.cova.h**, matrix of sample spatial covariances of dimensions  $(n_b \times n \log_p)$ , with  $n_b = 19$  and  $nlag_{sp} = 6$ .
- **@mat.cova.u**, matrix of sample temporal covariances of dimensions  $(n_b \times n \log_t)$ , with  $n_b = 19$  and  $nlag_t = 3$ .
- @mat.cova.cova, matrix of covariances of sample space-time covariances, of dimensions  $(nlag^* \times nlag^*)$ , with  $nlag^* = 28$ .

The sample spatio-temporal covariances for the specified spatial and temporal lags given in couples.tns and other statistics useful for computing the test have been determined by calling the function covastat():

```
R> covast.tns <- covastat(matdata = rr_13, pardata1 = 1, pardata2 = 1,
+ stpairs = couples.tns, typetest = "tnSep")
```
As clarified in Section [5.2,](#page-22-0) covast.tns©G is a matrix of dimensions (*nlag<sup>∗</sup>* × 1), with *nlag<sup>∗</sup>* = 28; covast.tns@f.G is a matrix of dimensions  $(nfg \times 1)$ , with  $nfg = 21$ , which contains the ratios between the space-time covariances and the corresponding spatial marginal covariances (first 18 elements) and the ratios between the temporal marginal covariances and the sample variance (last 3 elements) are provided. Moreover, covast.tns@B is a matrix of dimensions  $(nlag<sup>*</sup> × nfg)$  with  $nlag<sup>*</sup> = 28$  and  $nfg = 21$ ; while in the slot covast.tns@A is stored the contrast matrix, of dimensions (*npair*  $\times$  *nfg*), with *npair* = 18 and *nfg* = 21. Note that 18 testing pairs (as the ones defined for the separability test) have been generated in covast.tns, thus a contrast matrix of row rank 18 has been defined.

Finally, the partial results (the objects covabl.tns and covast.tns of classes covablocks and covastat, respectively) have been used as input arguments in covaprop() in order to test the null hypothesis that the empirical space-time covariance function is negative nonseparable (nonseptype  $= 0$ ):

```
R> test.tns <- covaprop(cblock = covabl.tns, cstat = covast.tns,
+ nonseptype = 0, sign.level = 0.05)
The test statistic is equal to
           [,1]
[1,] -0.6258172The p-value is equal to
          [,1]
[1,] 0.7342826
Don't reject the null hypothesis of non positive non separability at 0.05
level of significance
```
This function returns the values of the test statistic and the *p* value equal to −0*.*626 and 0*.*734, respectively. Hence the null hypothesis of negative non-separability is not rejected, at 5% significance level. A complete demo for computing the non-separability index and performing this test can be obtained through demo("typenonseparability", package = "covatest").

#### **5.4. Testing models**

On the basis of the previous results, the class of product-sum models (i.e., uniformly negative non-separable covariance model) can be suitably selected in order to describe the spacetime correlation exhibited by the data. For the sake of exposition the test on the class of covariance models will be applied on the product-sum class, but also on the Gneiting and the integrated product classes. These last two classes are not consistent with respect to the type of non-separability empirically detected, thus it is expected that the hypothesis on the appropriateness of these classes will be rejected. To perform the tests on these classes of models (typetest = "productSum" or "intProduct" or "gneiting"), 9 pairs of stations, hence 3 spatial triplets (each triplet forms a group of 3 pairs of spatial points), and 3 temporal lags (equal to 1, 2 and 3), thus 1 temporal triplet, have been considered. Note that, although there are no constrains in setting the spatial and temporal triplets for the tests on the productsum model and integrated product model, the spatial and temporal triplets have been fixed according to the standards required by the test on Gneiting model (see Section [3](#page-7-0) for details). In this way, the same object of class couples can be used to perform all the 3 tests on the selected classes of models.

In particular, each spatial triplet must satisfy the condition  $||h_1|| - ||h_2|| = ||h_2|| - ||h_3||$ :

- in the first triplet  $||h_1|| = 23$ ,  $||h_2|| = 46$  and  $||h_3|| = 69$  km,
- in the second triplet  $||h_1|| = 45$ ,  $||h_2|| = 90$  and  $||h_3|| = 135$  km,
- in the third triplet  $||h_1|| = 65$ ,  $||h_2|| = 130$  and  $||h_3|| = 195$  km.

Moreover, the 3 temporal lags are such that  $u_1 - u_2 = u_2 - u_3$ .

The use of the function couples() and the appropriate settings for the test on the productsum class of models (typetest = "productSum") are illustrated below.

```
R> sel.staz.mod <- c("DERP016", "DENW065", "DENW063", "DEHE046", "DEUB029",
+ "DETH061", "DENW068", "DETH026", "DENI051")
R> sp.couples.in.mod <- matrix(data = c("DERP016", "DENW065", "DENW063",
+ "DEHE046", "DEUB029", "DETH061", "DEHE046", "DENW063", "DERP016",
+ "DENW068", "DETH026", "DENI051", "DEUB029", "DETH061", "DENI051",
     "DETH061", "DERP016", "DEUB029"), ncol = 2, byrow = TRUE)
R> t.couples.in.mod \leq c(1, 2, 3)
R> couples.mod <- couples(sel.staz = sel.staz.mod, sp.couples.in =
+ sp.couples.in.mod, t.couples.in = t.couples.in.mod,
+ typetest = "productSum", typecode = character())
```
This is a preview of the couples of the spatial points and the temporal lags to be analyzed.

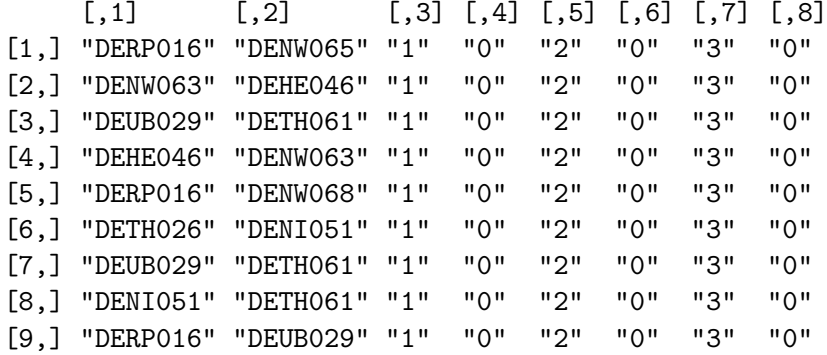

The overall text output of couples.mod is provided in Appendix [A.](#page-38-0)

A contrast of type [\(18\)](#page-8-2), [\(23\)](#page-9-2) and [\(27\)](#page-10-2) can be defined if there is a temporal triplet (3 non zero temporal lags), for each spatial couple (i.e., for a fixed **h**). Analogously, a contrast of type [\(17\)](#page-8-1), [\(22\)](#page-9-1) and [\(25\)](#page-10-1) can be defined if there is a spatial triplet, for each temporal lag (i.e., for a fixed *u*). Thus, 6 contrasts can be obtained for each spatial triplet and each temporal triplet. In order to avoid redundant contrasts (see the manual of covatest for more details), 3 temporal lags (one for each spatial triplet) can be arbitrarily set equal to zero through the setzero method, hence 4 contrasts, instead of 6, can be conveniently defined:

```
R zero.index \leq matrix(data=c(3, 7, 6, 7, 9, 7), ncol=2, byrow = TRUE)
R> couples.mod <- setzero(x = couples.mod, zero = FALSE, index = zero.index,
     value = 0
```
On the basis of the spatial couples and the temporal lags selected, 12 comparisons have been set and 14 blocks have been retained by fixing the length of each block (lb) equal to 60 and the overlapped data between two consecutive blocks (ls) equal to 10:

```
R> block.mod <- blocks(1b = 60, 1s = 10, matdata = rr_13, pardata1 = 1,
+ pardata2 = 1, stpairs = couples.mod)
```
A text message informs the user on the number of blocks obtained. The overall text output of block.mod is provided in Appendix [A.](#page-38-0)

The object block.mod has been used as input value for the estimation of the space-time covariance in covablocks().

```
R> covabl.ps <- covablocks(stblocks = block.mod, stpairs = couples.mod,
+ typetest = "productSum")
```
Similarly to the separability and type of non-separability tests, the object covabl.ps (object of class couples) consists of four slots. The sample spatio-temporal covariances for the specified spatial and temporal lags given in couples.mod and other statistics useful for computing the test have been determined by calling the function covastatM:

```
R> covast.ps <- covastatM(matdata = rr_13, pardata1 = 1, pardata2 = 1,
+ stpairs = couples.mod, typetest = "productSum", beta.data = NULL)
R> test.ps <- covaprop(cblock = covabl.ps, cstat = covast.ps,
+ nonseptype = NULL, sign.level = 0.05)
```
Finally, the partial results (the objects covabl.ps and covast.ps, of classes covablocks and covastatM, respectively) have been used as input values in covaprop() in order to test the adequacy of the product-sum class of models:

```
The test statistic is equal to
         [,1]
[1,] 7.214168
The p-value is equal to
          [,1]
[1,] 0.8431419
Don't reject the null hypothesis on the type of the model at 0.05 level of
significance
```
This function returns the values of the test statistic and the *p* value equal to 7*.*214 and 0*.*843, respectively. Then, it is clear that the null hypothesis of the adequacy of the product-sum class is not rejected, at 5% significance level.

As confirmatory evidence, the tests on the integrated product (typetest = "intProduct") and the Gneiting (typetest  $=$  "gneiting") class, characterized by uniform positive nonseparability, have been performed.

In this case, the user has to run again covablocks() and covastatM() and set the appropriate code of typetest.

The command lines for testing the integrated product class are given below:

```
R> covabl.ip \leq covablocks(stblocks = block.mod, stpairs = couples.mod,
+ typetest = "intProduct")
```
Warning message: the argument typetest is different from the one defined in stpairs

```
R> covast.ip \leq covastatM(matdata = rr 13, pardata1 = 1, pardata2 = 1,
     stpairs = couples.mod, typetest = "intProduct", beta.data = NULL)
```
Warning message: the argument typetest is different from the one defined in stpairs

Note that the above warning messages inform the user that the input argument stpairs used in covabl.ip and covast.ip has been previously defined for testing another model (i.e. the product-sum model). This is intentional, since at the beginning of this section it has been pointed out that the same pairs of stations and temporal lags are considered for testing the selected class of models.

```
R> test.ip <- covaprop(cblock = covabl.ip, cstat = covast.ip,
+ nonseptype = NULL, sign.level = 0.05)
The test statistic is equal to
         [,1]
[1,] 53.61411
The p-value is equal to
             [,1]
[1,] 3.202212e-07
Reject the null hypothesis on the type of the model at 0.05 level of
significance
```
For the integrated product class (typetest = "intProduct"), the test statistic and the *p* value have been equal to 53.614 and 3.202*e* − 07, respectively. Then it is clear that the null hypothesis of the adequacy of the integrated product model is rejected, at 5% significance level.

Afterwards, the test on the Gneiting class of models (typetest = "gneiting") has been performed. Note that in this test, it is necessary to specify in covastatM() the value of the parameter *β* (beta.data argument).

```
R> covabl.gn <- covablocks(stblocks = block.mod, stpairs = couples.mod,
+ typetest = "gneiting")
```
Warning message: the argument typetest is different from the one defined in stpairs

```
R> covast.gn <- covastatM(matdata = rr_13, pardata1 = 1, pardata2 = 1,
+ stpairs = couples.mod, typetest = "gneiting", beta.data = 1)
```
Warning message: the argument typetest is different from the one defined in stpairs

Similarly to the previous case, the above warning messages inform the user that the input argument stpairs in covabl.gn and covast.gn has been defined for testing the product-sum model whereas in this part of the case study is used for testing another type of model, i.e. the Gneiting model.

```
R> test.gn \leq covaprop(cblock = covabl.gn, cstat = covast.gn,
    nonseptype = NULL, sign.level = 0.05)The test statistic is equal to
    Test Statistics Beta
[1,] 414.1748 1
The p value is equal to
         p value Beta
[1,] 3.760435e-81 1
Reject the null hypothesis on the type of the model at 0.05 level of
significance for beta1
```
For the Gneiting class (typetest = "gneiting"), the test statistic and the *p* value have been equal to 414*.*175 and 3*.*760*e* − 81, respectively. It is clear that this class of models is not able to describe the spatio-temporal correlation exhibited by the data, since the null hypothesis is rejected. A complete demo for these tests can be run through demo("typemodel", package = "covatest").

#### **6. Conclusions**

The complexity of spatial-temporal processes does not often allow an adequate description of these phenomena through well-known physical laws; in these cases, it would be useful to have a guide for selecting a suitable class of space-time covariance models for a given data set. At most, existing packages provide criteria on how well some admissible models fit the empirical covariance function (e.g., mean difference between empirical and theoretical covariance surfaces, cross-validation), but they give no support in picking out the class of covariance functions. Thus, the main topic of this paper has been to propose the R package covatest in order to provide some statistical measures on key properties of spatio-temporal covariance functions and consequently to choose an appropriate class of space-time covariance functions, on the basis of some characteristics, such as symmetry, separability and type of non-separability. Moreover, tests on some well-known classes of space-time covariance models (easy extendable to some other classes) have also been provided. These last aspects have never been analyzed in the literature and support the modeling decision.

# **Acknowledgments**

This research has been partially supported by the Cassa Di Risparmio Di Puglia Foundation (grant given to the authors on 2014). The authors are grateful to the editors for their useful suggestions, which improved the paper and the R package covatest.

# **References**

- <span id="page-33-9"></span>Adler RJ (1981). *The Geometry of Random Fields*. John Wiley & Sons, New York. [doi:](https://doi.org/10.1137/1.9780898718980) [10.1137/1.9780898718980](https://doi.org/10.1137/1.9780898718980).
- <span id="page-33-6"></span>Austenfeld M, Beyschlag W (2012). "A Graphical User Interface for R in a Rich Client Platform for Ecological Modeling." *Journal of Statistical Software*, **49**(4), 1–19. [doi:](https://doi.org/10.18637/jss.v049.i04) [10.18637/jss.v049.i04](https://doi.org/10.18637/jss.v049.i04).
- <span id="page-33-4"></span>Barry R (1996). "A Diagnostic to Assess the Fit of a Variogram Model to Spatial Data." *Journal of Statistical Software*, **1**(1), 1–11. [doi:10.18637/jss.v001.i01](https://doi.org/10.18637/jss.v001.i01).
- <span id="page-33-7"></span>Bivand RS (2020). *CRAN Task View: Analysis of Spatial Data*. Version 2020-06-16, URL <https://CRAN.R-project.org/view=Spatial>.
- <span id="page-33-5"></span>Bivand RS, Pebesma E, Gomez-Rubio V (2013). *Applied Spatial Data Analysis with* R. 2nd edition. Springer-Verlag, New York. [doi:10.1007/978-1-4614-7618-4](https://doi.org/10.1007/978-1-4614-7618-4).
- <span id="page-33-3"></span>Cappello C, De Iaco S, Posa D (2018). "Testing the Type of Non-Separability and Some Classes of Space-Time Covariance Function Models." *Stochastic Environmental Research and Risk Assessment*, **32**(1), 17–35. [doi:10.1007/s00477-017-1472-2](https://doi.org/10.1007/s00477-017-1472-2).
- <span id="page-33-2"></span>Christakos G (2002). "On a Deductive Logic-Based Spatiotemporal Random Field Theory." *Probability Theory and Mathematical Statistics*, **66**, 46–57. URL [http://probability.](http://probability.univ.kiev.ua/tims/issues-new/66/PDF/7.pdf) [univ.kiev.ua/tims/issues-new/66/PDF/7.pdf](http://probability.univ.kiev.ua/tims/issues-new/66/PDF/7.pdf).
- <span id="page-33-10"></span>Cressie N (1993). *Statistics for Spatial Data*. John Wiley & Sons, New York. [doi:10.1002/](https://doi.org/10.1002/9781119115151) [9781119115151](https://doi.org/10.1002/9781119115151).
- <span id="page-33-0"></span>Cressie N, Huang HC (1999). "Classes of Nonseparable, Spatio-Temporal Stationary Covariance Functions." *Journal of the American Statistical Association*, **94**(448), 1330–1340. [doi:10.1080/01621459.1999.10473885](https://doi.org/10.1080/01621459.1999.10473885).
- <span id="page-33-1"></span>Cressie N, Wikle CK (2011). *Statistics for Spatio-Temporal Data*. John Wiley & Sons, New York.
- <span id="page-33-8"></span>De Cesare L, Myers DE, Posa D (2002). "Fortran Programs for Space-Time Modeling." *Computers & Geosciences*, **28**(2), 205–212. [doi:10.1016/s0098-3004\(01\)00040-1](https://doi.org/10.1016/s0098-3004(01)00040-1).
- <span id="page-34-5"></span>De Iaco S (2017). "The cgeostat Software for Analyzing Complex-Valued Random Fields." *Journal of Statistical Software*, **79**(5). [doi:10.18637/jss.v079.i05](https://doi.org/10.18637/jss.v079.i05).
- <span id="page-34-9"></span>De Iaco S, Cappello C, Posa D (2020). covatest*: Tests on Properties of Space-Time Covariance Functions*. R package version 1.1.3, URL [https://CRAN.R-project.org/package=](https://CRAN.R-project.org/package=covatest) [covatest](https://CRAN.R-project.org/package=covatest).
- <span id="page-34-7"></span>De Iaco S, Myers DE, Palma M, Posa D (2010). "Fortran Programs for Space-Time Multivariate Modeling and Prediction." *Computers & Geosciences*, **36**(5), 636–646. [doi:](https://doi.org/10.1016/j.cageo.2009.10.004) [10.1016/j.cageo.2009.10.004](https://doi.org/10.1016/j.cageo.2009.10.004).
- <span id="page-34-11"></span>De Iaco S, Myers DE, Posa D (2001). "Space-Time Analysis Using a General Product-Sum Model." *Statistics and Probability Letters*, **52**(1), 21–28. [doi:10.1016/s0167-7152\(00\)](https://doi.org/10.1016/s0167-7152(00)00200-5) [00200-5](https://doi.org/10.1016/s0167-7152(00)00200-5).
- <span id="page-34-13"></span>De Iaco S, Myers DE, Posa D (2002). "Nonseparable Space-Time Covariance Models: Some Parametric Families." *Mathematical Geology*, **34**(1), 23–42. [doi:10.1023/a:](https://doi.org/10.1023/a:1014075310344) [1014075310344](https://doi.org/10.1023/a:1014075310344).
- <span id="page-34-0"></span>De Iaco S, Myers DE, Posa D (2011). "Strict Positive Definiteness of a Product of Covariance Functions." *Communications in Statistics – Theory and Methods*, **40**(24), 4400–4408. [doi:](https://doi.org/10.1080/03610926.2010.513790) [10.1080/03610926.2010.513790](https://doi.org/10.1080/03610926.2010.513790).
- <span id="page-34-10"></span>De Iaco S, Palma M, Posa D (2019a). "Choosing Suitable Linear Coregionalization Models for Spatio-Temporal Data." *Stochastic Environmental Research and Risk Assessment*, **33**, 1419–1434. [doi:10.1007/s00477-019-01701-2](https://doi.org/10.1007/s00477-019-01701-2).
- <span id="page-34-1"></span>De Iaco S, Posa D (2012). "Predicting Spatio-Temporal Random Fields: Some Computational Aspects." *Computers & Geosciences*, **41**, 12–24. [doi:10.1016/j.cageo.2011.11.014](https://doi.org/10.1016/j.cageo.2011.11.014).
- <span id="page-34-3"></span>De Iaco S, Posa D (2013). "Positive and Negative Non-Separability for Space-Time Covariance Models." *Journal of Statistical Planning and Inference*, **143**(2), 378–391. [doi:10.1016/j.](https://doi.org/10.1016/j.jspi.2012.07.006) [jspi.2012.07.006](https://doi.org/10.1016/j.jspi.2012.07.006).
- <span id="page-34-8"></span>De Iaco S, Posa D, Cappello C, Maggio S (2019b). "Isotropy, Symmetry, Separability and Strict Positive Definiteness for Covariance Functions: A Critical Review." *Spatial Statistics*, **29**, 89–108. [doi:10.1016/j.spasta.2018.09.003](https://doi.org/10.1016/j.spasta.2018.09.003).
- <span id="page-34-2"></span>De Iaco S, Posa D, Myers DE (2013). "Characteristics of Some Classes of Space-Time Covariance Functions." *Journal of Statistical Planning and Inference*, **143**(11), 2002–2015. [doi:10.1016/j.jspi.2013.06.006](https://doi.org/10.1016/j.jspi.2013.06.006).
- <span id="page-34-4"></span>Deutsch CV, Journel AG (1998). GSLIB*: Geostatistical Software Library and User's Guide*. Oxford University Press, New York.
- <span id="page-34-6"></span>Diggle PJ, Ribeiro PJ (2007). *Model Based Geostatistics*. Springer-Verlag, New York. [doi:](https://doi.org/10.1007/978-0-387-48536-2) [10.1007/978-0-387-48536-2](https://doi.org/10.1007/978-0-387-48536-2).
- <span id="page-34-12"></span>Dimitrakopoulos R, Luo X (1994). "Spatiotemporal Modeling: Covariances and Ordinary Kriging Systems." In R Dimitrakopoulos (ed.), *Geostatistics for the Next Century*, pp. 88–93. Kluwer Academic Publishers. [doi:10.1007/978-94-011-0824-9\\_11](https://doi.org/10.1007/978-94-011-0824-9_11).
- <span id="page-35-5"></span>Dutter R (1996). *Analysis of Spatial Data Using* GEOSAN*: A Program System for Geostatistical Analysis. Handbook*. University of Technology, Vienna, Austria.
- <span id="page-35-4"></span>Englund E (1991). Geo-EAS *1.2.1: Geostatistical Environmental Assessment Software. User's Guide*. Environmental Monitoring Systems Laboratory, Office of Research and Development, U.S. Environmental Protection Agency, Las Vegas, Nevada.
- <span id="page-35-11"></span>Gabriel E, Rowlingson B, Diggle PJ (2013). "stpp: An R Package for Plotting, Simulating and Analysing Spatio-Temporal Point Patterns." *Journal of Statistical Software*, **53**(2), 1–29. [doi:10.18637/jss.v053.i02](https://doi.org/10.18637/jss.v053.i02).
- <span id="page-35-7"></span>Geovariances (2015). ISATIS *Software*. Geovariances, Avon, France.
- <span id="page-35-0"></span>Gneiting T (2002). "Nonseparable, Stationary Covariance Functions for Space-Time Data." *Journal of the American Statistical Association*, **97**(458), 590–600. [doi:10.1198/](https://doi.org/10.1198/016214502760047113) [016214502760047113](https://doi.org/10.1198/016214502760047113).
- <span id="page-35-10"></span>Goovaerts P (2010). *Geostatistical Software in Handbook of Applied Spatial Analysis: Software Tools, Methods and Applications*. Springer-Verlag, Berlin Heidelberg. [doi:](https://doi.org/10.1007/978-3-642-03647-7_8) [10.1007/978-3-642-03647-7\\_8](https://doi.org/10.1007/978-3-642-03647-7_8).
- <span id="page-35-8"></span>Gräler B, Pebesma E, Heuvelink G (2016). "Spatio-Temporal Interpolation Using gstat." *The* R *Journal*, **8**(1), 204–218. [doi:10.32614/rj-2016-014](https://doi.org/10.32614/rj-2016-014).
- <span id="page-35-12"></span>Grolemund G, Wickham H (2011). "Dates and Times Made Easy with lubridate." *Journal of Statistical Software*, **40**(3), 1–25. [doi:10.18637/jss.v040.i03](https://doi.org/10.18637/jss.v040.i03).
- <span id="page-35-1"></span>Kolovos A, Christakos G, Hristopulos DT, Serre ML (2004). "Methods for Generating Non-Separable Spatiotemporal Covariance Models with Potential Environmental Applications." *Advances in Water Resources*, **27**(8), 815–830. [doi:10.1016/j.advwatres.2004.04.002](https://doi.org/10.1016/j.advwatres.2004.04.002).
- <span id="page-35-9"></span>Laurent T, Ruiz-Gazen A, Thomas-Agnan C (2012). "GeoXp: An R Package for Exploratory Spatial Data Analysis." *Journal of Statistical Software*, **47**(2), 1–23. [doi:10.18637/jss.](https://doi.org/10.18637/jss.v047.i02) [v047.i02](https://doi.org/10.18637/jss.v047.i02).
- <span id="page-35-2"></span>Li B, Genton MG, Sherman M (2007). "A Nonparametric Assessment of Properties of Space-Time Covariance Functions." *Journal of the American Statistical Association*, **102**(478), 736–744. [doi:10.1198/016214507000000202](https://doi.org/10.1198/016214507000000202).
- <span id="page-35-3"></span>Li B, Genton MG, Sherman M (2008a). "On the Asymptotic Joint Distribution of Sample Space-Time Covariance Estimators." *Bernoulli*, **14**(1), 228–248. [doi:10.3150/](https://doi.org/10.3150/07-bej6196) [07-bej6196](https://doi.org/10.3150/07-bej6196).
- <span id="page-35-13"></span>Li B, Genton MG, Sherman M (2008b). "Testing the Covariance Structure of Multivariate Random Fields." *Biometrika*, **95**(4), 813–829. [doi:10.1093/biomet/asn053](https://doi.org/10.1093/biomet/asn053).
- <span id="page-35-6"></span>LLC Statios (2001). WinGSLIB*: Geostatistical Software Library, Version 1.4 for Windows*. Copyright 2001.
- <span id="page-35-14"></span>Ma C (2002). "Spatio-Temporal Covariance Functions Generated by Mixtures." *Mathematical Geology*, **34**(8), 965–975. [doi:10.1023/a:1021368723926](https://doi.org/10.1023/a:1021368723926).

<span id="page-36-15"></span>Mardia KV, Kent JT, Bibby JM (1979). *Multivariate Analysis*. Academic Press, New York.

- <span id="page-36-10"></span>Melo C, Santacruz A, Melo O (2015). geospt*: Geostatistical Analysis and Design of Optimal Spatial Sampling Networks*. R package version 1.0-2, URL [https://CRAN.R-project.org/](https://CRAN.R-project.org/package=geospt) [package=geospt](https://CRAN.R-project.org/package=geospt).
- <span id="page-36-12"></span>MINES ParisTech/ARMINES (2019). "RGeostats: The Geostatistical R Package." Free download from <http://cg.ensmp.fr/rgeostats>.
- <span id="page-36-11"></span>Padoan SA, Bevilacqua M (2015). "Analysis of Random Fields Using CompRandFld." *Journal of Statistical Software*, **63**(9), 1–27. [doi:10.18637/jss.v063.i09](https://doi.org/10.18637/jss.v063.i09).
- <span id="page-36-6"></span>Pebesma EJ (2004). "Multivariable Geostatistics in S: The gstat Package." *Computers & Geosciences*, **30**(7), 683–691. [doi:10.1016/j.cageo.2004.03.012](https://doi.org/10.1016/j.cageo.2004.03.012).
- <span id="page-36-8"></span>Pebesma EJ (2012). "spacetime: Spatio-Temporal Data in R." *Journal of Statistical Software*, **51**(7), 1–30. [doi:10.18637/jss.v051.i07](https://doi.org/10.18637/jss.v051.i07).
- <span id="page-36-14"></span>Pebesma EJ (2020). *CRAN Task View: Handling and Analyzing Spatio-Temporal Data*. Version 2020-03-18, URL <https://CRAN.R-project.org/view=SpatioTemporal>.
- <span id="page-36-7"></span>Pebesma EJ, Bivand RS (2005). "Classes and Methods for Spatial Data in R." R *News*, **5**, 9–13. URL <https://CRAN.R-project.org/doc/Rnews/>.
- <span id="page-36-13"></span>Pebesma EJ, Bivand RS, Ribeiro PJ (2015). "Software for Spatial Statistics." *Journal of Statistical Software*, **63**(1). [doi:10.18637/jss.v063.i01](https://doi.org/10.18637/jss.v063.i01).
- <span id="page-36-5"></span>Pebesma EJ, Wesseling CG (1998). "gstat: A Program for Geostatistical Modelling, Prediction and Simulation." *Computers & Geosciences*, **24**(1), 17–31. [doi:10.1016/](https://doi.org/10.1016/s0098-3004(97)00082-4) [s0098-3004\(97\)00082-4](https://doi.org/10.1016/s0098-3004(97)00082-4).
- <span id="page-36-2"></span>Porcu E, Gregori P, Mateu J (2006). "Nonseparable Stationary Anisotropic Space-Time Covariance Functions." *Stochastic Environmental Research and Risk Assessment*, **21**, 113– 122. [doi:10.1007/s00477-006-0048-3](https://doi.org/10.1007/s00477-006-0048-3).
- <span id="page-36-1"></span>Posa D (1993). "A Simple Description of Spatial-Temporal Processes." *Computational Statistics & Data Analysis*, **15**(4), 425–437. [doi:10.1016/0167-9473\(93\)90174-r](https://doi.org/10.1016/0167-9473(93)90174-r).
- <span id="page-36-4"></span>R Core Team (2020). R*: A Language and Environment for Statistical Computing*. R Foundation for Statistical Computing, Vienna, Austria. URL <https://www.R-project.org/>.
- <span id="page-36-3"></span>Remy N, Boucher A, Wu J (2009). *Applied Geostatistics with* SGeMS*: A User's Guide*. Cambridge University Press, New York. [doi:10.1017/CBO9781139150019](https://doi.org/10.1017/CBO9781139150019).
- <span id="page-36-9"></span>Ribeiro PJ, Diggle PJ (2001). "geoR: A Package for Geostatistical Analysis." R *News*, **1**(2), 15–18. URL <https://CRAN.R-project.org/doc/Rnews/>.
- <span id="page-36-16"></span>Rodrigues A, Diggle PJ (2010). "A Class of Convolution-Based Models for Spatio-Temporal Processes with Non-Separable Covariance Structure." *Scandinavian Journal of Statistics*, **37**(4), 553–567. [doi:10.1111/j.1467-9469.2009.00675.x](https://doi.org/10.1111/j.1467-9469.2009.00675.x).
- <span id="page-36-0"></span>Rodriguez-Iturbe I, Mejía JM (1974). "The Design of Rainfall Networks in Time and Space." *Water Resources Research*, **10**(4), 713–728. [doi:10.1029/wr010i004p00713](https://doi.org/10.1029/wr010i004p00713).
- <span id="page-37-1"></span>Sahu SK, Gelfand AE, Holland DM (2006). "Spatio-Temporal Modeling of Fine Particulate Matter." *Journal of Agricultural Biological and Environmental Statistics*, **11**, 61–86. [doi:](https://doi.org/10.1198/108571106x95746) [10.1198/108571106x95746](https://doi.org/10.1198/108571106x95746).
- <span id="page-37-4"></span>Schlather M, Malinowski A, Menck PJ, Oesting M, Strokorb K (2015). "Analysis, Simulation and Prediction of Multivariate Random Fields with Package RandomFields." *Journal of Statistical Software*, **63**(8), 1–25. [doi:10.18637/jss.v063.i08](https://doi.org/10.18637/jss.v063.i08).
- <span id="page-37-5"></span>Schlather M, Malinowski A, Oesting M, Boecker D, Strokorb K, Engelke S, Martini J, Ballani F, Moreva O, Auel J, Menck PJ, Gross S, U O, Ribeiro P, Ripley BDand Singleton R, Pfaff B, R Core Team (2019). RandomFields*: Simulation and Analysis of Random Fields*. R package version 3.3.6, URL <https://CRAN.R-project.org/package=RandomFields>.
- <span id="page-37-7"></span>Sherman M (2011). *Spatial Statistics and Spatio-Temporal Data*. John Wiley & Sons, Chichester. [doi:10.1002/9780470974391](https://doi.org/10.1002/9780470974391).
- <span id="page-37-3"></span>Skøien JO, Blöschl G (2006). "Catchments as Space-Time Filters – A Joint Spatio-Temporal Geostatistical Analysis of Runoff and Precipitation." *Hydrology and Earth System Science*, **10**(5), 645–662. [doi:10.5194/hess-10-645-2006](https://doi.org/10.5194/hess-10-645-2006).
- <span id="page-37-2"></span>Spadavecchia L, Williams M (2009). "Can Spatio-Temporal Geostatistical Methods Improve High Resolution Regionalisation of Meteorological Variables?" *Agricultural and Forest Meteorology*, **149**(6–7), 1105–1117. [doi:10.1016/j.agrformet.2009.01.008](https://doi.org/10.1016/j.agrformet.2009.01.008).
- <span id="page-37-0"></span>Stein ML (2005). "Space-Time Covariance Functions." *Journal of the American Statistical Association*, **100**(469), 310–320. [doi:10.1198/016214504000000854](https://doi.org/10.1198/016214504000000854).
- <span id="page-37-6"></span>Zeileis A, Grothendieck G (2005). "zoo: S3 Infrastructure for Regular and Irregular Time Series." *Journal of Statistical Software*, **14**(6), 1–27. [doi:10.18637/jss.v014.i06](https://doi.org/10.18637/jss.v014.i06).

# **A. Supplementary output**

<span id="page-38-0"></span>In this section the whole output the functions couples() and blocks(), previously shown in Section [5,](#page-18-0) are provided.

#### **A.1. Symmetry test**

```
R> couples.sym \leq couples(sel.staz = sel.staz.sym, sp.couples.in =
     sp.couples.in.sym, t.couples.in = t.couples.in.sym,+ typetest = "sym", typecode = character())
This is a preview of the couples of the spatial points and the temporal lags
to be analyzed.
     [,1] [,2] [,3] [,4] [,5] [,6]
[1,] "DERP016" "DENW065" "1" "-1" "2" "-2"
[2,] "DEHE051" "DETH026" "1" "-1" "2" "-2"
[3,] "DENW063" "DENI019" "1" "-1" "2" "-2"<br>[4] "DENW068" "DEHE046" "1" "-1" "2" "-2"
[4,] "DENW068" "DEHE046" "1" "-1" "2"
[5,] "DEUB029" "DEBY047" "1" "-1" "2" "-2"
[6,] "DETH061" "DESN049" "1" "-1" "2" "-2"
********************************************************************
*** This is the slot called @couples.st and contains the couples ***
*** of the spatial points and the temporal lags to be analyzed. ***
********************************************************************
***************************************************************************************
*Some temporal lags not used can be set equal to 0 through the specific setzero method*
***************************************************************************************
R> block.sym <- blocks(1b = 40, 1s = 10, matdata = rr 13, pardata1 = 1,
     pardata2 = 1, stpairs = couples.sym)
*****************************************************************************
* The number of blocks computed, on the basis of the arguments, is 24 *
* The number of blocks has to be consistent with the number of contrasts *
* See the manual for more details. *
*****************************************************************************
A.2. Separability test
R> couples.sep <- couples(sel.staz = sel.staz.sym, sp.couples.in =
     sp.couples.in.sym, t.couples.in = t.couples.in.sym,+ typetest = "sep", typecode = character())
This is a preview of the couples of the spatial points and the temporal lags
to be analyzed.
     [0,1] [0,2] [0,3] [0,4] [0,5] [0,6][1,] "DERP016" "DENW065" "1" "-1" "2" "-2"
[2,] "DEHE051" "DETH026" "1" "-1" "2" "-2"
[3,] "DENW063" "DENI019" "1" "-1" "2" "-2"
```

```
[4,] "DENW068" "DEHE046" "1" "-1" "2" "-2"
[5,] "DEUB029" "DEBY047" "1" "-1" "2" "-2"
[6,] "DETH061" "DESN049" "1" "-1" "2" "-2"
********************************************************************
*** This is the slot called @couples.st and contains the couples ***
*** of the spatial points and the temporal lags to be analyzed. ***
********************************************************************
***************************************************************************************
*Some temporal lags not used can be set equal to 0 through the specific setzero method*
***************************************************************************************
R> block.sep <- blocks(1b = 80, 1s = 27, matdata = rr_13, pardata1 = 1,
+ pardata2 = 1, stpairs = couples.sep)
*****************************************************************************
* The number of blocks computed, on the basis of the arguments, is 13 *
* The number of blocks has to be consistent with the number of contrasts *
* See the manual for more details. *
*****************************************************************************
```
#### **A.3. Type of non-separability test**

```
R> couples.tns <- couples(sel.staz = sel.staz.sym, sp.couples.in =
     sp.couples.in.sym, t.couples.in = t.couples.in.tns,+ typetest = "tnSep", typecode = character())
This is a preview of the couples of the spatial points and the temporal lags
to be analyzed.
     [,1] [,2] [,3] [,4] [,5] [,6] [,7] [,8]
[1,] "DERP016" "DENW065" "3" "-3" "4" "-4" "5" "-5"
[2,] "DEHE051" "DETH026" "3" "-3" "4" "-4" "5" "-5"
[3,] "DENW063" "DENI019" "3" "-3" "4" "-4" "5" "-5"
[4,] "DENW068" "DEHE046" "3" "-3" "4" "-4" "5" "-5"
[5,] "DEUB029" "DEBY047" "3" "-3" "4" "-4" "5" "-5"
[6,] "DETH061" "DESN049" "3" "-3" "4" "-4" "5" "-5"
********************************************************************
*** This is the slot called @couples.st and contains the couples ***
*** of the spatial points and the temporal lags to be analyzed. ***
********************************************************************
***************************************************************************************
*Some temporal lags not used can be set equal to 0 through the specific setzero method*
***************************************************************************************
R> block.tns <- blocks(1b = 60, 1s = 23, matdata = rr 13, pardata1 = 1,
+ pardata2 = 1, stpairs = couples.tns)
*****************************************************************************
* The number of blocks computed, on the basis of the arguments, is 19 *
* The number of blocks has to be consistent with the number of contrasts *
* See the manual for more details. *
*****************************************************************************
```
#### **A.4. Testing models**

```
R> couples.mod <- couples(sel.staz = sel.staz.mod, sp.couples.in =
     sp.couples.in.mod, t.couples.in = t.couples.in.mod,+ typetest = "productSum", typecode = character())
************************************************************************************
For the test on the type of class of models, note that:
- the spatial points must be used to create at least 3 spatial couples or multiple
of 3 spatial couples
- each triplet of different spatial points will be used for the spatial comparison.
  The condition h1-h2=h2-h3 must be satisfied for each triplet. Please check this
  condition
- the number of positive temporal lags must be at least 3 or multiple of 3
- each triplet of different temporal lags will be used for the temporal comparison.
  The condition u1-u2=u2-u3 must be satisfied for each triplet. Please check this
  condition
************************************************************************************
This is a preview of the couples of the spatial points and the temporal lags
to be analyzed.
      [,1] [,2] [,3] [,4] [,5] [,6] [,7] [,8]
 [1,] "DERP016" "DENW065" "1" "0" "2" "0" "3" "0"<br>[2] "DENW063" "DEHE046" "1" "0" "2" "0" "3" "0"
 [2,] "DENW063" "DEHE046" "1" "0" "2" "0" "3" "0"<br>[3] "DEIJR029" "DETH061" "1" "0" "2" "0" "3" "0"
 [3,] "DEUB029" "DETH061" "1" "0" "2" "0" "3" "0"<br>[4.] "DEHE046" "DENW063" "1" "0" "2" "0" "3" "0"
 [4,] "DEHE046" "DENW063" "1" "0" "2" "0" "3" "0"
 [5,] "DERP016" "DENW068" "1" "0" "2" "0" "3" "0"
 [6,] "DETH026" "DENI051" "1" "0" "2" "0" "3" "0"
 [7,] "DEUB029" "DETH061" "1" "0" "2" "0" "3" "0"
 [8,] "DENI051" "DETH061" "1" "0" "2" "0" "3" "0"
 [9,] "DERP016" "DEUB029" "1" "0" "2" "0" "3" "0"
********************************************************************
*** This is the slot called @couples.st and contains the couples ***
*** of the spatial points and the temporal lags to be analyzed. ***
********************************************************************
***************************************************************************************
*Some temporal lags not used can be set equal to 0 through the specific setzero method*
***************************************************************************************
R> block.mod <- blocks(lb = 60, ls = 10, matdata = rr_13, pardata1 = 1,
+ pardata2 = 1, stpairs = couples.mod)
*****************************************************************************
* The number of blocks computed, on the basis of the arguments, is 14 *
* The number of blocks has to be consistent with the number of contrasts *
* See the manual for more details. *
*****************************************************************************
```
#### **Affiliation:**

Claudia Cappello, Sandra De Iaco, Donato Posa Department of Management, Economics, Mathematics and Statistics

University of Salento 73100 Lecce, Italy E-mail: [sandra.deiaco@unisalento.it](mailto:sandra.deiaco@unisalento.it) URL: <http://www.economia.unisalento.it>

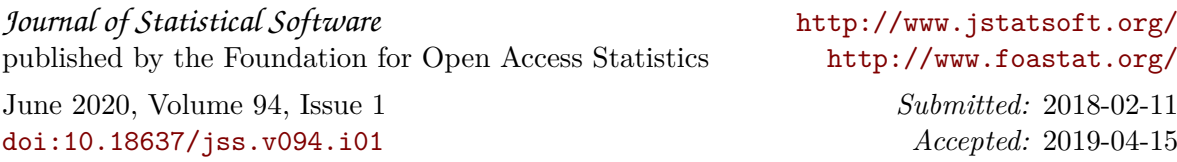